# **SILABUS STATISTIK**

# MATERI I

- 1. Pengertian Statistik Dan Statistika
- 2. Macam Statistik
	- a. Statistik Deskkriftif
	- b. Induktif (Inferensial)
- 3. Langkah Langkah Statistik
- 4. Macam Macam Data
	- a. Kualitatif
	- b. Kuantitatif
- 5. Penyajian Data
	- a. Pembuatan Distribusi Frekwensi (Tunggal Berkelompok)
	- b. Penyajian Dta Dalam Bentuk Diagram Grafik (Histogram, Lingkaran, Garis)
- 6. Populasi Dan Sample
- 7. Ukuran Gejala Pusat (Mean, Median, Modus,Kuartil, Desil, Persentil)
- 8. Variabel Dan Ukuran Simpangan
	- a. Konsep Variabilitas
	- b. Perhitungan Simpangan Baku Penyimpangan Skor Indifidualitas,
	- c. Distribusi Tunggal Dan Kelompok
- 9. Uji Normalitas Data
- 10. Hipotesis

MATERI II

- 10. Pengujian Hipotesis
	- a. Statistik dan Penelitian
	- b. Tiga Bentuk Rumusan Hipotesis
		- 1). Hipotesis Deskriptif
		- 2). Hipotesis Komparatif
		- 3). Hipotesis Hubungan
- 11. Pengujian Hipotesis Deskriptif (Satu Sampel)
	- a. Statistik Parametris
		- 1). Uji Dua Pihak
		- 2). Uji Satu Pihak
	- b. Statistik Non Parametris
		- 1). Test Binomial
- 2). Chi Kuadrat  $(x^2)$ 
	- 3). Run Test
	- 12. Pengujian Hipotesis Komparatif
		- a. Komparatif Dua sampel
			- 1). Sampel Berkorelasi
			- 2). Sampel Tidak Berkorelasi (Independen)
		- b. Komparatif k Sampel
			- 1). Sampel Berkorelasi
			- 2). Sampel Independen (Terpisah)
	- 13. Pengujian Hipotesis Asosiatif
		- a. Statistik Parametris
			- 1). Korelasi Prodak Momen
			- 2). Korelasi Ganda
			- 3). Korelasi Parsial
		- b. Statistik Non Parametris
	- 14. Analisis Regresi
		- a. Regresi linier Sederhana
		- b. Regresi Ganda

# **1. Statistik dan Statistika Penelitian**

- a. Statistik
	- 1). Statistik adalah kumpyang bilangan maupun non bilangan yang disusun dalam table dan atau diagram, yang menggambarkan suatu persoalan.
	- 2). Statistik adalah dalam arti sempit dapat diartikan sebagai data sedang dalam arti luas adalah alat
- b. Statistika
	- 1). Statistika adalah pengetahuan yang berhubungan dengan cara cara pengumpul data, pengolahan, penganalisanya dan penarikan kesimpulan berdasarkan kumpulan data dan penganalisan ayang dilakukan.
	- 2). Statistika adalah pengetahuan yang berhubungan dengan cara cara pengumpul data, pengolah data , penganalisa data.

# 2. **Penelitian**

 **Penelitian** adalah cara ilmiah untuk mendapatkan data dengan tujuan dan kegunaan tertentu.

#### **3. Ciri Ciri Ilmiah**

- a. Rasional (Masuk Akal)
- b. Empiris (Dalam melakukan penelitian teramati oleh panca indra)
- c. Sistematik (Langkah langkanya logis)

#### 4**. Varibel Penelitian**

- a. Independen (Variabel Bebas)
- b. Dependen (Terikat)
- 5. Statistik dalam arti sempit adalah **DATA** dalam arti luas adalah **ALAT**

#### 6**. Peranan Statistik dalam Penelitian**

- a. Alat untuk menghitung besarnya anggota sample yang diambil dari suatu populasi
- b. Alat untuk menguji Validitas dan Reabilitas Intrumen (Intrumen sebelum digunakan harus uji validitas dan reabilitas terlebih dulu)
- c. Teknik Teknik untuk menyajikan data, sehingga data lebih komunikatif (table, grafik, diagram lingkaran dll)
- d. Alat untuk analisis data. Seperti hipotesis sebuah penelitian.

# 7**. Macam Macam Statistik**

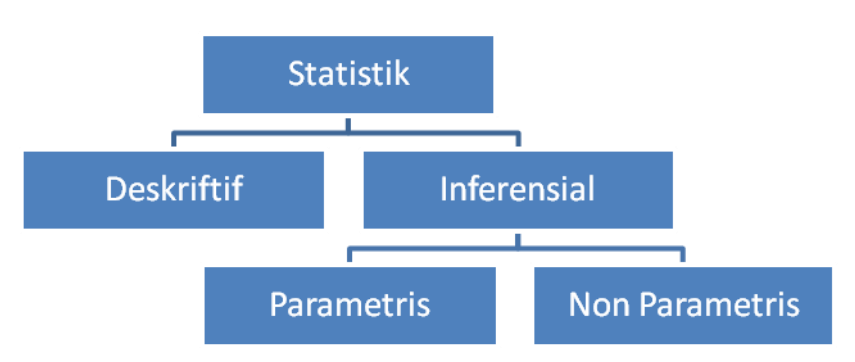

- a. **Statistik Deskriftif** adalah Statistik yang digunakan untuk mendiskrifsikan atau menggambarkan terhadap objek objek yang diteliti melalui data sample atau populasi sebagai mana adanya, tanpa melakukan analisis dan membuat kesimpulan yang berlaku untuk umum.
- b**. Statistik Inferensial** adalah statistic yang digunakan untuk menganalisis data sample dan hasilnya digeneralisasikan untuk populasi dimana sample iambil.
	- b.1. **Parametris** adalah digunakan untuk menganalisis data interval, rasio yang datanya diambil dari populasi yang berdistribusi normal
	- b.2**. Nonparametris** digunakan untuk data nominal, ordinal dari populasi yang bebas distribusi
- **8**. **Macam Macam Data**

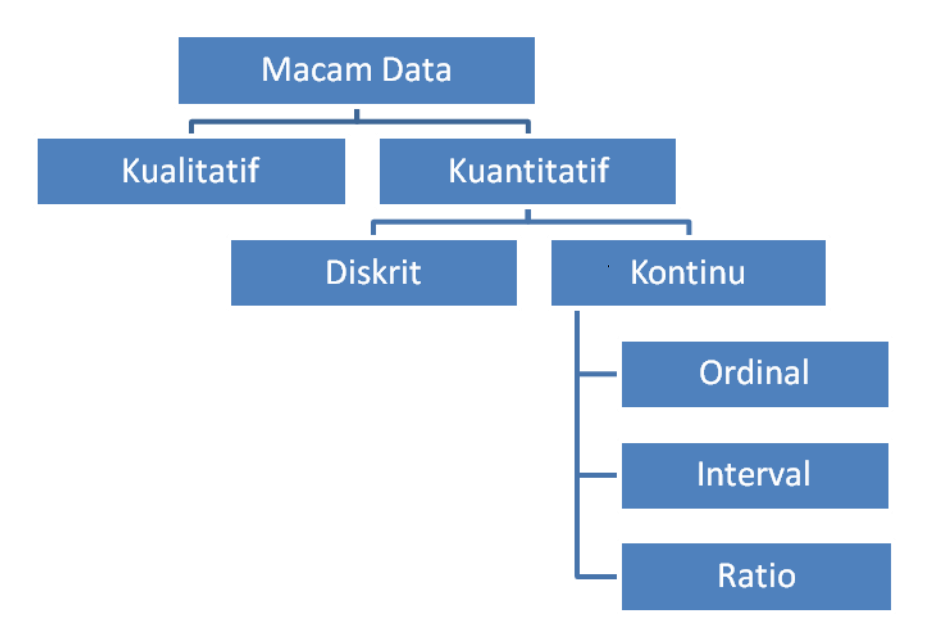

 Data adalah suatu informasi yang berkaitan dengan keadaan, keteragan,ciri khas, tentang suatu hal pada sabjek penelitian yang dapat dijadikan bahan analisis.

- a. **Data Kualitatif** adalah data yang berbentuk kalimat atau gambar (tidak berbentuk angka angka)
- b. **Data Kuantitatif** adalah data yang berbentuk angka (diangkakan)
	- b.1. **Data Diskrit** adalah data yang di peroleh dari hasil menghitung (jumlah mahasiswa, jumlah dosen, jumlah meja kursi dll)
	- b.2**. Data Kontinu** adalah Data yang diperoleh dari hasil pengukuran
		- b.2.1. **Ordinal** adalah data yang berbentuk peringkat (juara 1,2,3; golongan 1,2,3.4 dst)
		- b.2.2**. Inteval** adalah data yang jaraknya sama tetapi tidak mempunyai nilai nol (missal nol derajat celcius)
		- b.2.3 **Rasio** adalah data yang jaraknya sama dan mempunyai nilai nol (Panjang, Berat dll)
- 9. Penyajian Data

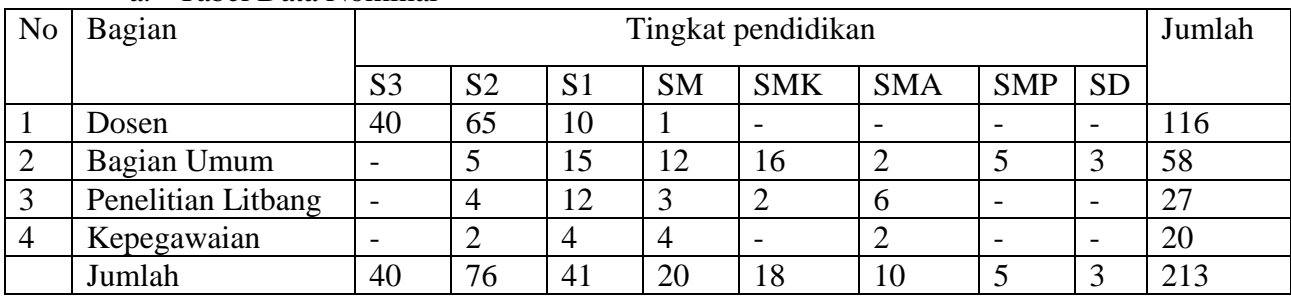

# a. Tabel Data Nominal

# b. Tabel data ordinal

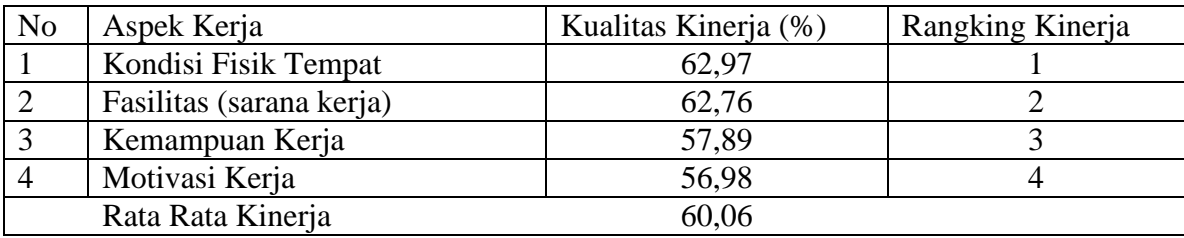

# c. Tabel data interval

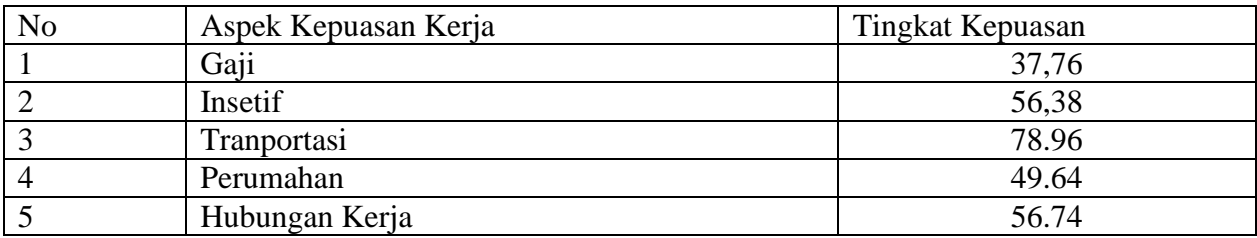

# **Tabel Distribusi Frekwensi**

# Tabel Distribusi Frekwensi Nilai Pelajaran Statistik

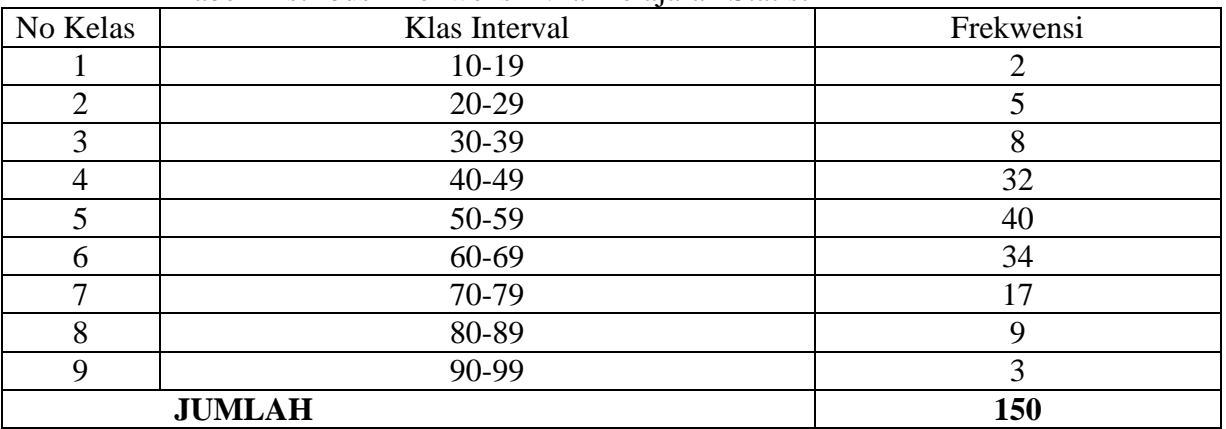

#### **a. Hal hal yang perlu diperhatikan dalam Table Distribusi Frekwensi**

- 1. Tabel distribusi mempunyai sejumlah kelas interval. Ada 9 kelas yaitu (1 sampai dengan 9)
- 2. Nilai batas bawah 10, 20, 30, 40, 50, 60, 70, 80, 90, Nilai batas atas 19, 29, 39, 49, 59, 69, 79, 89, 99 (Panjang kelas)
- 3. Setiap interval mempunyai frekwensi. Contoh pada kelas ke-3 mhs yang mendapatkan nilai antara 30 sampai dengan 39 adalah 8
- 4. Tabel distribusi frekwensi kalau dibuat biasa akan memerlukan 150 baris,karena  $n=150$

# **b. Membuat table distribusi frekwensi**

Langkah awal yang harus dilakukan dalam menentukan table distribusi frekwensi adalah menentukan klas interval.

#### **5Ada 3 macam dalam menentukan kelas interval**

- 1). Berdasarkan pengalaman missal 6 sampai dengan 15 ( lebih dari 15 tidak efektif)
- 2). Dengan menggunakan grafik
- 3). Ditentukan dengan rumus:

# **K = 1 + 3,3 log. N**

 $K =$  Jumlah Kelas Interval

 $N =$  Jumlah data observasi

 $Log = Logarithm$ 

Misal data hasil obsevasi 200, maka jumlah kelasnya:

$$
K = 1 + 3.3 \log 200
$$

$$
= 1 + 3{,}3*2{,}30
$$

 $= 1 + 7,593$ 

 $= 8,593$ 

# **Contoh Menyusun Tabel Distribusi Frekwensi**

Dari hasil ujian statistic yang di ikuti oleh 175 Mahasiswa diperoleh hasil sebagai berikut:……….

1) Menentukan jumlah kelas interval

$$
K = 1 + 3,3 \log 175
$$
  
= 1 + 3,3\*2,2430  
= 1 + 7.402

= 8,402 maka jumlah kelas intervalnya 9

2) Menghitung rentang data

Data terbesar dikurangi data terkecil Misal Db=97, Da=16. Maka 97-16=81

3). Menghitung panjang kelas = Rentang dibagi jumlah kelas.

 $81:9=9$ 

- 4). Menyusun kelas interval
- 5). Memasukan data pada kelas interval
- 6). Beri tanda silang dstnya
- 7). Hilangkan tally

#### **c. Tabel distribusi Frekwensi kumulatif**

Table yang menunjukan jumlah observasi yang menyatakan kurang dari nilai tertentu. Contoh nilai statistic dari 150.

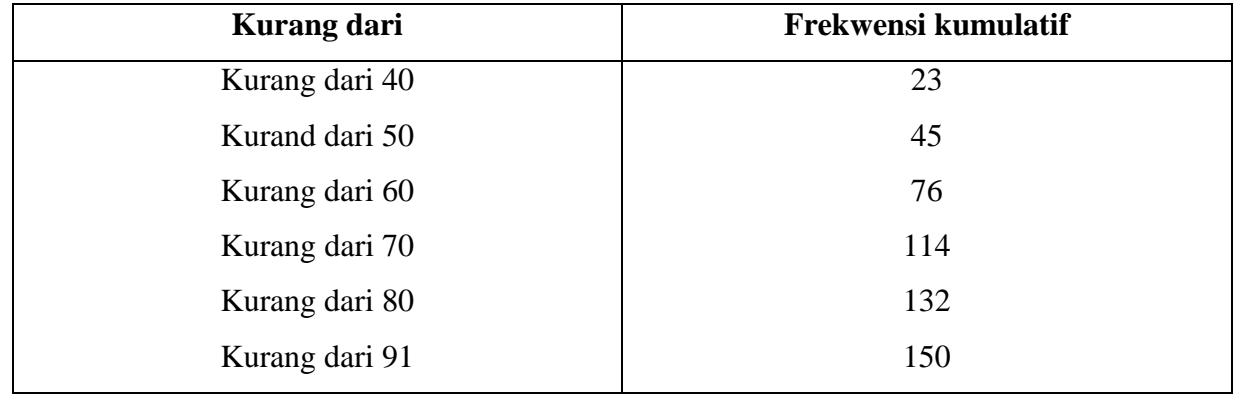

# **d. Tabel disteribusi frekwensi relatif**

Tabel yang dirubah kedalam bentuk persen dinamakan table distribusi frekwensi relatif.

#### **Contoh masih berhubungan dengan table diatas**

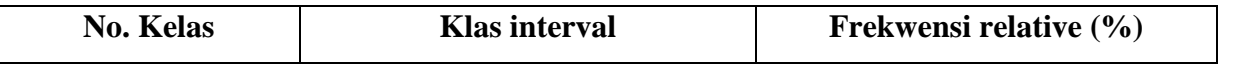

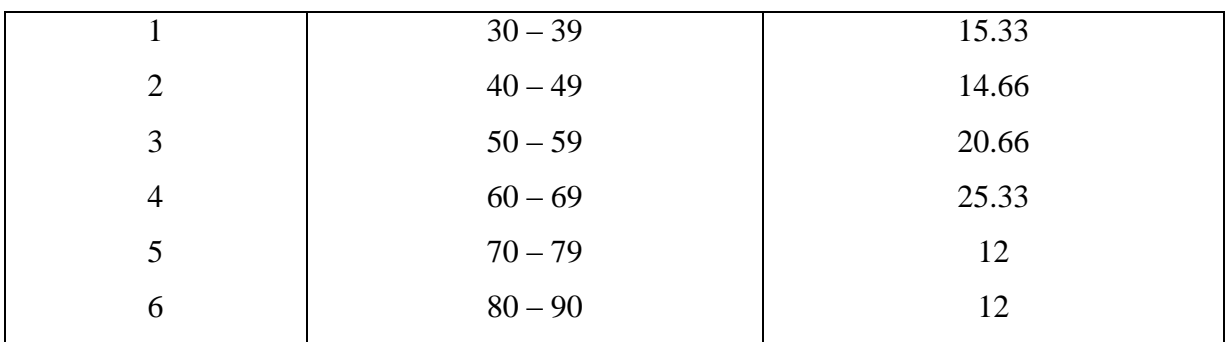

# **e. Tabel distribusi frekwensi relative kumulatif**

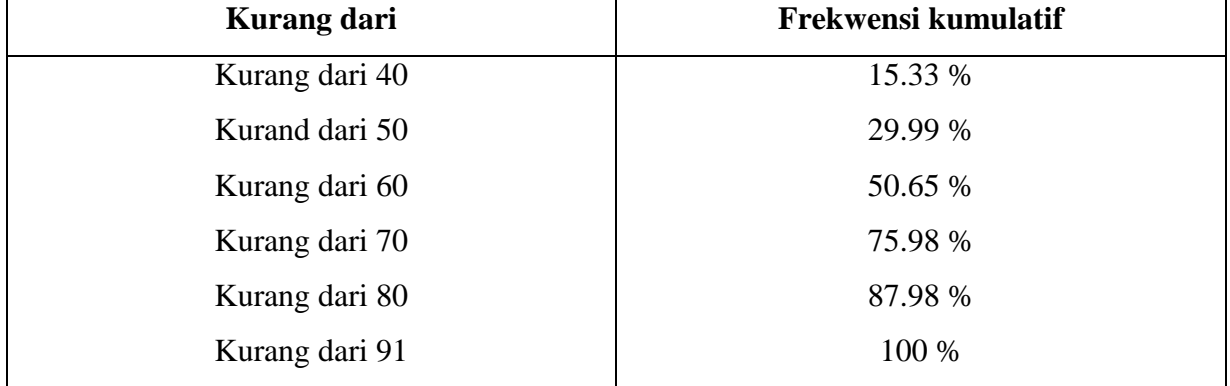

# **Grafik**

a. Grafik garis

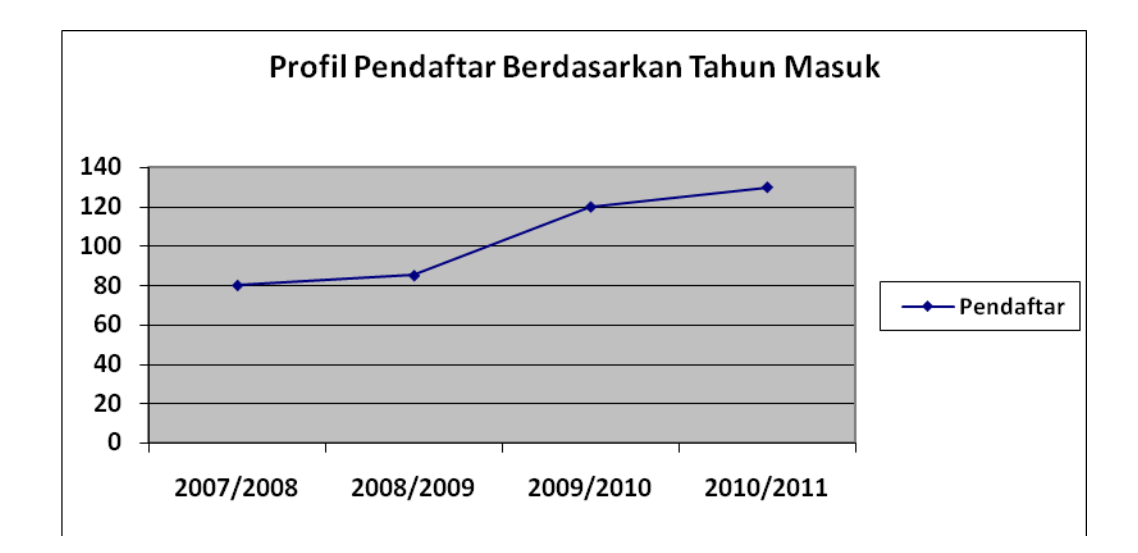

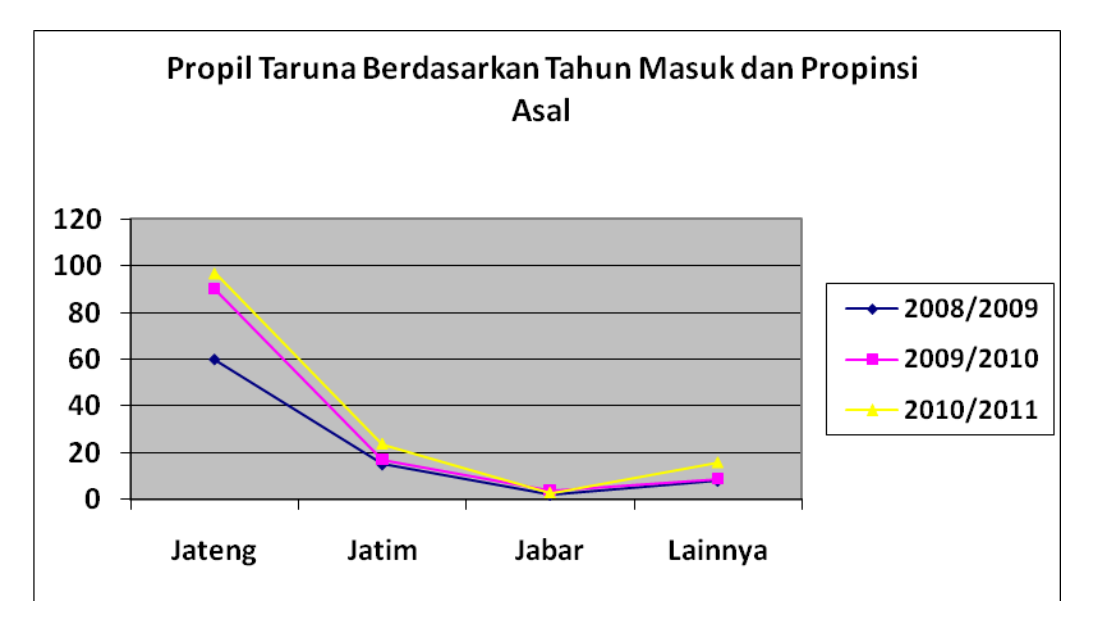

Grafik garis biasanya dibuat untuk menunjukan perkembangan suatu keadaan.

Garis vertical menunjukan jumlah ( frekwensi )

Garis mendatar menunjukan variable

b. Grafik batang

Gambar 2. Profil Pendaftar berdasarkan tahun masuk

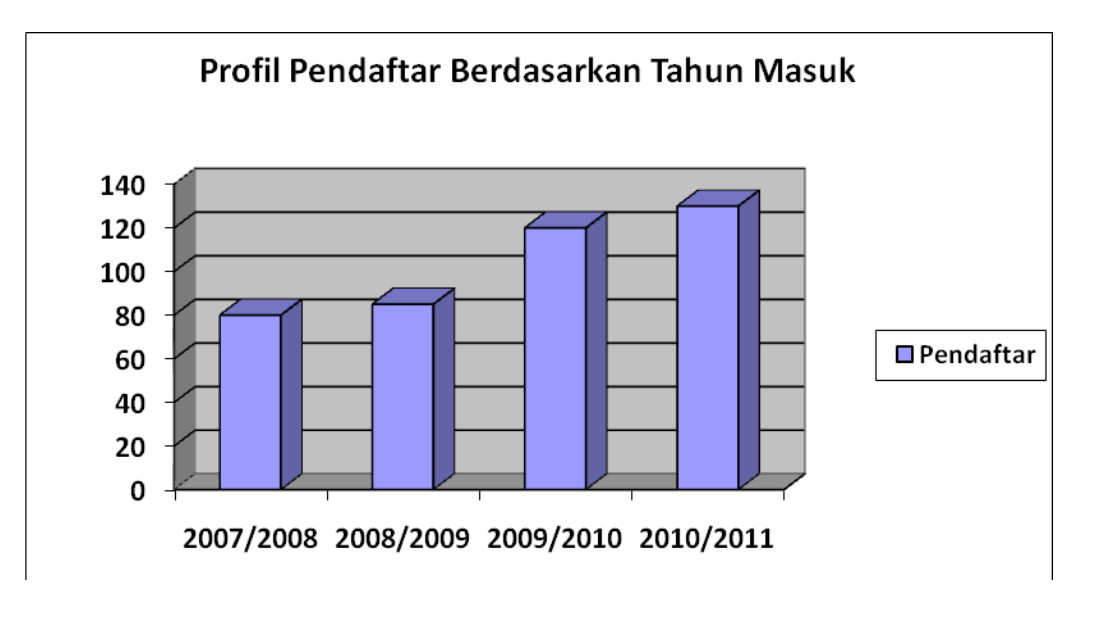

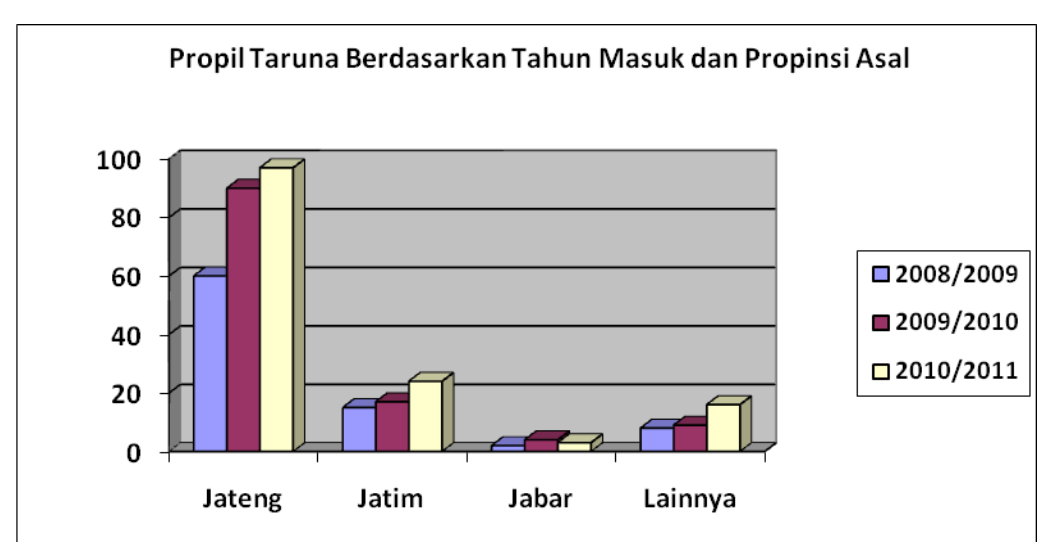

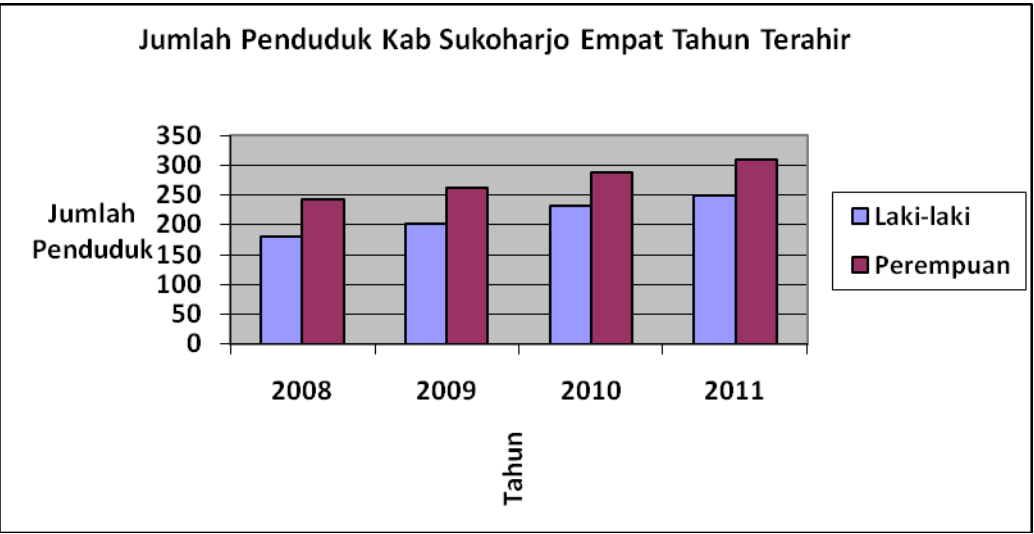

# **Diagram lingkaran ( Piechart )**

Diagram lingkaran biasanya digunakan utuk membandingkan data dari berbagai kelompok.

Contoh

Dari hasil penelitian untuk tingkat pendidikan di provinsi Jawa Tengah Pada tahun 2008 diperoleh data :

- a. Berpendidikan S3 = 2%
- b. Berpendidikan  $S2 = 3.5 %$
- c. Bependidikan  $S1 = 11\%$
- d. Bependidikan Diploma = 12,5%
- e. SLTA Sederajat 23%

# f. SLTP 40%

g. SD 8%.

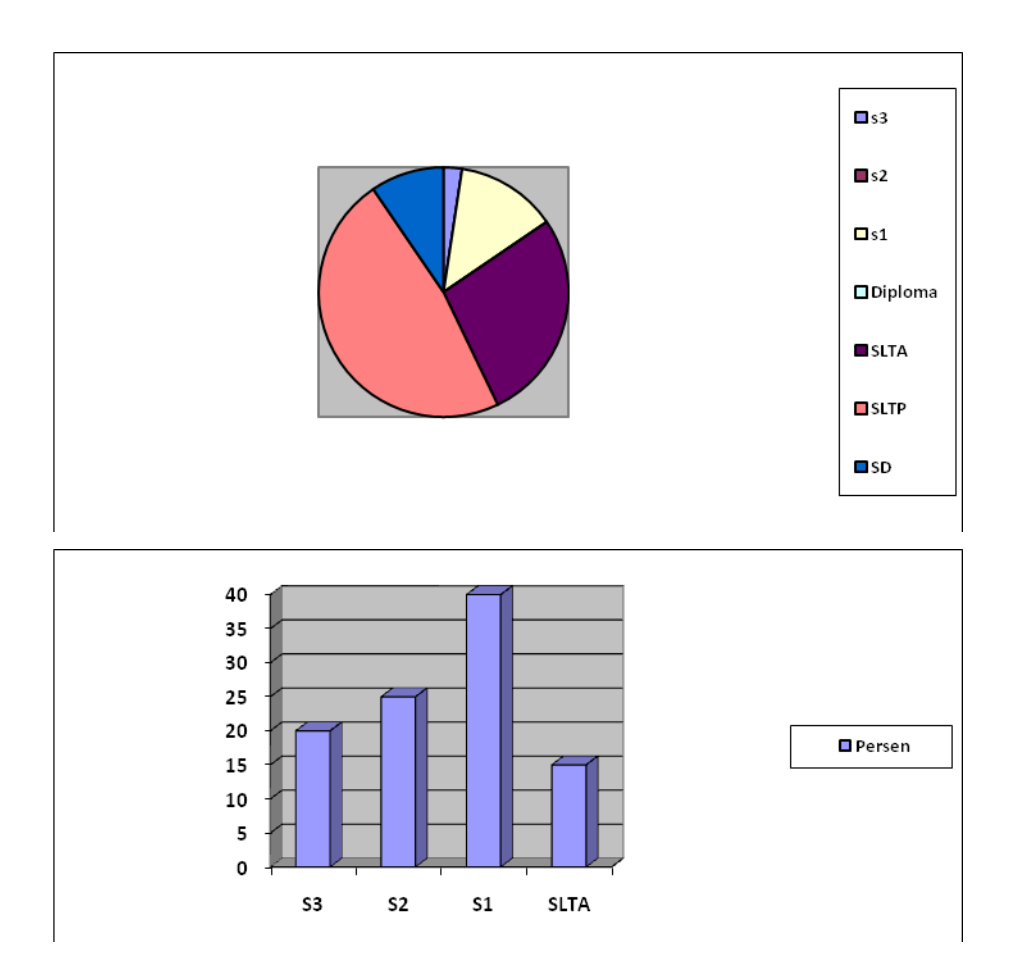

# **Cara pembuatan**

- 1). Buat lingkaran
- 2). Setiap 1% akan memerlukan 360 : 100 = 3,6 (Misal S1 = 11 mka 11 \* 3,6 = 39,6 Derajat
- 3). Menghitung luas seluruhnya dari ketujuh kelompok tersebut.
- 4). Jumlah poin tersebut dan jumlah harus sama dengan 360 derajat atau mendekati 360
- 5). Gambar

# **Piktogram (Grafik Gambar)**

Ada kalanya supaya gambar lebih komunikatif maka disajikan dalam bentuk pictobram (gambar langsung. Missal jumlah buku dalam perpustakaan digambar buku, kendaraan dig ambar kendaraan langsung.

#### **PENGUKURAN GEJALA PUSAT ( CENTRAL TENDENSI )**

**1. Modus (Mode)** adalah nilai yang sering muncul dalam kelompok tersebut.

#### **a Contoh pada data kualitatif**

- 1) Kebanyakan mahasiswa STAIN naik sepeda motor
- 2) Anak SD banyak yang sudah bias naik sepeda
- 3) Kebanyakan pemuda menghisap rokok

#### **b. Contoh data kuantitatif**

Dari hasil observasi di peroleh nilai ujian statistic sebagai berikut : 45,

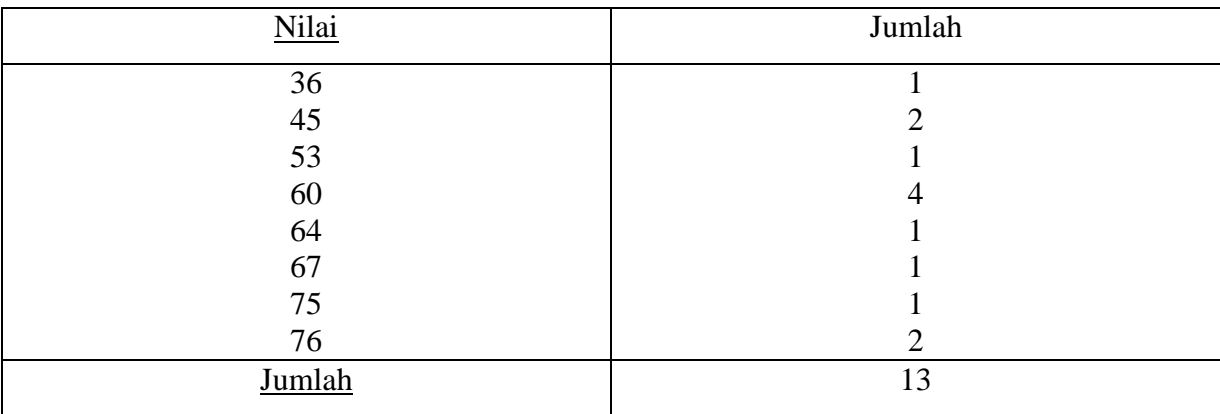

53, 75, 76, 45, 76, 46, 60, 64, 60, 36, 60, 67, 62, 60.

Dari table diatas bahwa angka yang sering muncul adalah 60, karena muncul 4 kali atau frekwensinya sama dengan 4.

#### **2. Median (nilai tengah)**

 Misal 19, 20, 20, 35, 46, 47, 48, 53, 53, 53, 63.maka nilai tengahnya adalah 47. Untuk mencari median maka data harus diurutkan terlebih dulu. Apabila jumlah datanya genap maka kedua data yang ada ditengah dijumlahkan kemudian dibagi dua. Misal datanya : 165, 167, 168, 175, 179, 186, 189, 190 maka  $(175 + 179)$ : 2 = 177

#### **3. Mean (Me)**

Kelompok yang didasarkan atas nilai rata rata

$$
\mathbf{M}\mathbf{e} = \frac{\sum x}{N}
$$

 $Me = \text{rata}$  rata

 $\Sigma$  = Jumlah  $N =$  Jumlah individu

### **4. Desil**

 $D_1$ = data ke  $\frac{i(n+1)}{10}$  $i(n+1)$ 

Contoh:

Tentukan D<sub>8</sub> dari data berikut: 45, 20, 35, 67, 47, 19, 21, 80, 48, 53, 63, 46

Penyelesaian 19, 20, 21, 35, 45, 46, 47, 48, 53, 63, 67,80

$$
D_i = \text{data ke} \quad \frac{i(n+1)}{10}
$$
\n
$$
D_8 = \text{data ke} \quad \frac{8(12+1)}{10} = 10,4
$$

Desil ke-8 terletak pada data 10,4 artinya  $D_8$  didapatkan dari data ke - 10 ditambah dengan 0,4 x ( data 11 – data 10) yaitu  $D_8$  = 63 + 0,4 (67 – 63)  $D_8 = 63 + 0.4$  (4)  $D_8 = 63 + 1,6$ 

 $D_8 = 64,9$ 

# **5. Persentil**

$$
P_i = \text{data ke} \quad \frac{i(n+1)}{100}
$$

Contoh:

Tentukan *D*<sub>75</sub> dari data berikut: 45, 20, 35, 67, 47, 19, 21, 80, 48, 53, 63, 46

Penyelesaian 19, 20, 21, 35, 45, 46, 47, 48, 53, 63, 67,80

$$
P_i = \text{data ke} \quad \frac{i(n+1)}{100}
$$
\n
$$
P_{75} = \text{data ke} \quad \frac{75(12+1)}{100} = 9,75
$$

Persentil ke-75 terletak pada data 9,75 artinya  $P_{75}$  didapatkan dari data ke – 9 ditambah dengan 0,75 x ( data 10 – data 9) yaitu  $P_{75}$  = 53 + 0,75 (63 – 53)  $P_{75} = 63 + 0.75$  (10)

$$
P_{75} = 63 + 7,5
$$

$$
P_{75} = 70,5
$$

**Menghitung Modus Median Mean untuk data bergolong. (Tabel distribusi frekwensi) Data hasil tes mata kuliah statistic** 

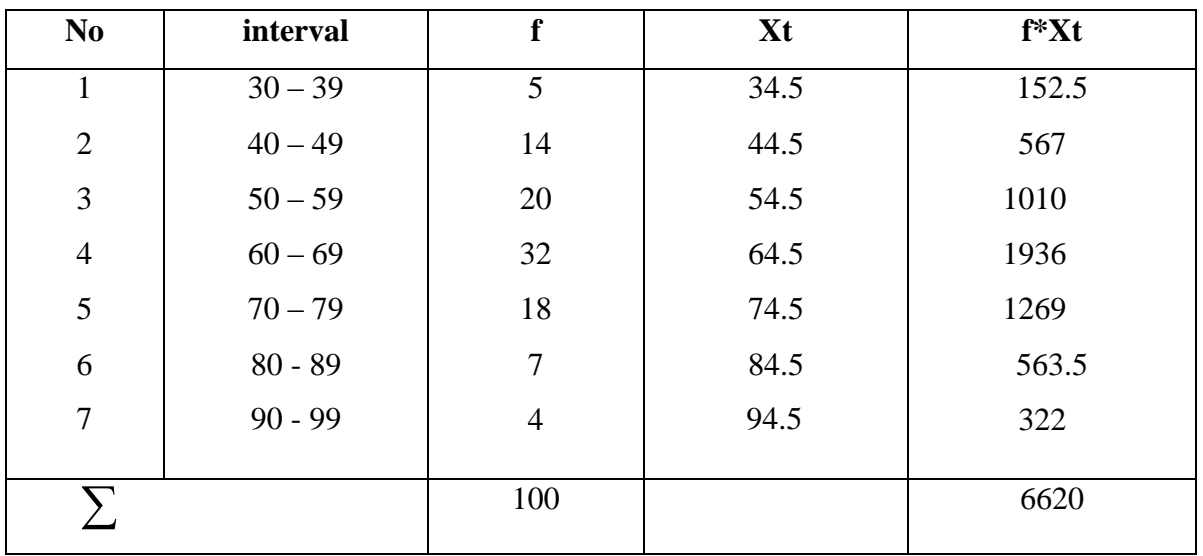

#### **a. Modus**

$$
Mo = b + p\left(\frac{b_1}{b_1 + b_2}\right)
$$

 $Mo = Modus$ 

- b = Batas kelas interval dengan frekwensi terbanyak
- p = Panjang kelas interval
- b<sup>1</sup> = Frekwensi pada kelas modus dikurangi frekwensi sebelumnya.
- b<sup>2</sup> = Frekwensi pada kelas modus dikurangi frekwensi berikutnya.

Jadi: Mo = 32  
\nb = 60 - 0,5 = 59,5  
\np = (30 sampai dengan39) = 10  
\nb<sub>1</sub> = 32 - 20 = 12.  
\nb<sub>2</sub> = 32 - 18 = 14  
\nMo = 59,5 + 10(
$$
\frac{12}{12 + 14}
$$
)  
\n= 59,5 + 4,615 = 64,115

# **b. Median (Md)**

$$
Md = b + p \left(\frac{1/2n - F}{f}\right)
$$

 $Md = Median$ 

- b = Batas bawah, dimana Median akan terletak
- n = Banyaknya data (jumlah sample)
- $F = J$ umlah semua frekwensi sebelum kelas median

 $\overline{)}$ 

 $f =$  Frekwensi kelas median

$$
Md = 59,5 + 10 \left(\frac{1/2.100 - 39}{32}\right)
$$

$$
= 59,5 + 10 \left(\frac{11}{32}\right)
$$

$$
= 59,5 + 3,4375
$$

$$
= 62,9775
$$

# **c. Mean (Me)**

$$
Me = \left(\frac{\sum fx}{n}\right)
$$
  
fx = perkalian antara f dan x (x nilai tengah tiap interval)

n = jumlah frekwensi/ sample

Me = 
$$
(\frac{6620}{100})
$$
  
\nMe = 66,2  
\n**Quartil 1** = Tb + p  $(\frac{1/4n - Fs}{fk_1})$ 

**Keterangan** 

 Tb = Tepi bawah  $P =$  Panjang kelas interval

 $Fk_1$  = frek wensi pada quartile 1 n = Jumlah data/ populasi atau sampel

 $Fs = Jumlah frekwensi sebelum k<sub>1</sub>$ 

**Quartil 1** = 49,5 + 10 
$$
\left(\frac{1/4.100 - 19}{20}\right)
$$

**Quartil 1** = 49,5 + 10  $\left(\frac{0}{10}\right)$  $\left(\frac{6}{2}\right)$ 

 **Quartil 1** = 49,5 + 3

 **Quartil 1** = 52,5

**Quartil 3** = Tb + p 
$$
(\frac{3/4n - Fs}{fk_3})
$$

**Keterangan** 

- Tb = Tepi bawah
- $P =$  Panjang kelas interval
- $f_k$ <sub>3</sub> = frek wensi pada quartile 3
	- n = Jumlah data/ populasi atau sampel
- $Fs = Jumlah frekwensi sebelum k<sub>3</sub>$

**Quartil 3** = 69,5 + 10  $\left(\frac{3/4.100 - 71}{18}\right)$ **Quartil 3** = 69,5 + 10 ( $\frac{4}{18}$ )  $\frac{4}{2}$ **Quartil 3** =  $69,5 + 2,222$ 

# **Quartil 3** = 71,7222

#### **Pengukuran Variasi Lelompok**

- 1. Rentang Data
	- $R = Xt Xr$
	- $R$  = Rentang
	- $Xt = Data$  terbesar dalam kelompok
	- Xr = Data terkecil dalam kelompok
- 2. Varian

 Salah satu untuk mengetahui *homogenitas* kelompok adalah dengan varian. Varian merupakan jumlah kuadrat semua deviasi nilai nilai indipidual terhadap rata rata kelompok. *Akar varians* disebut *standar deviasi* atau *simpangan baku*.

$$
\overline{X} = \frac{(60 + 75 + 85 + 65 + 75 + 75 + 70 + 65 + 65 + 85)}{10} = 72
$$

Simpangan (deviasi) Untuk Nomor 1. adalah  $72 - 60 = 12$ 7. adalah  $72 - 70 = 2$  $\epsilon$ 

$$
S2 = \frac{660}{10} = 66
$$

$$
SD = \sqrt{66} = 8.124
$$

#### CARA MENGHITUNG VARIAN DAN SIMPANGAN BAKU SEKELOMPOK MHS

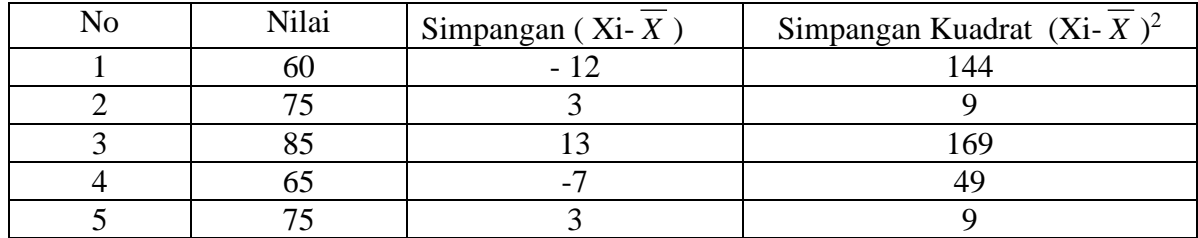

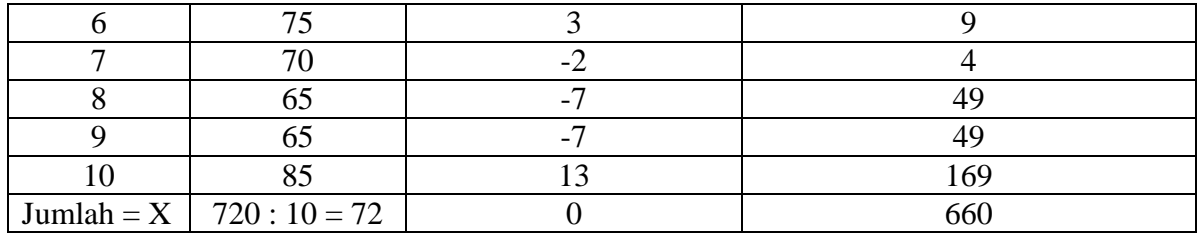

Berdasarkan perhitungan diatas, maka varian dari kelompok data dari suatu variable tertentu dapat dirumuskan menjadi:

# **Rumus untuk data Populasi**

$$
\sigma^2 = \frac{\sum (Xi - \overline{X})^2}{n}
$$

Sedangkan standard deviasinya adalah

$$
\sigma = \sqrt{\frac{\sum (Xi - \overline{X})^2}{n}}
$$

# **Rumus untuk data Sampel**

$$
S^{2} = \frac{\sum f i (Xi - \overline{X})^{2}}{n-1}
$$

$$
S = \sqrt{\frac{\sum f i (Xi - \overline{X})^{2}}{n-1}}
$$

Keterangan:

- $\sigma^2$  = Variabel populasi
- $σ = Simpson$ gan baku populasi

$$
S^2 = \text{Varian sampel}
$$

- s = Simpangan baku sampel
- n = Jumlah sampel

# **Menghitung Standar Deviasi Untuk Data Bergolong**

Standar Deviasi/simpangan baku dari data yang telah disusun dalam table distribusi frekwensi/data bergolong, dapat dihitung dengan rumus sbb:

$$
S = \sqrt{\frac{\sum f i (X_i - \overline{X})^2}{(n-1)}}
$$

Untuk data 100 Standar deviasinya dapat dihitung dengan rumus diatas

Dari table penolong untuk menghitung Standar Deviasi data bergolong di bawah ini terlihat bahwa:

 $N = 100$ , jadi n-1 = 99

 $\sum$  fi (Xi –  $\overline{X}$ )<sup>2</sup> = 26,499

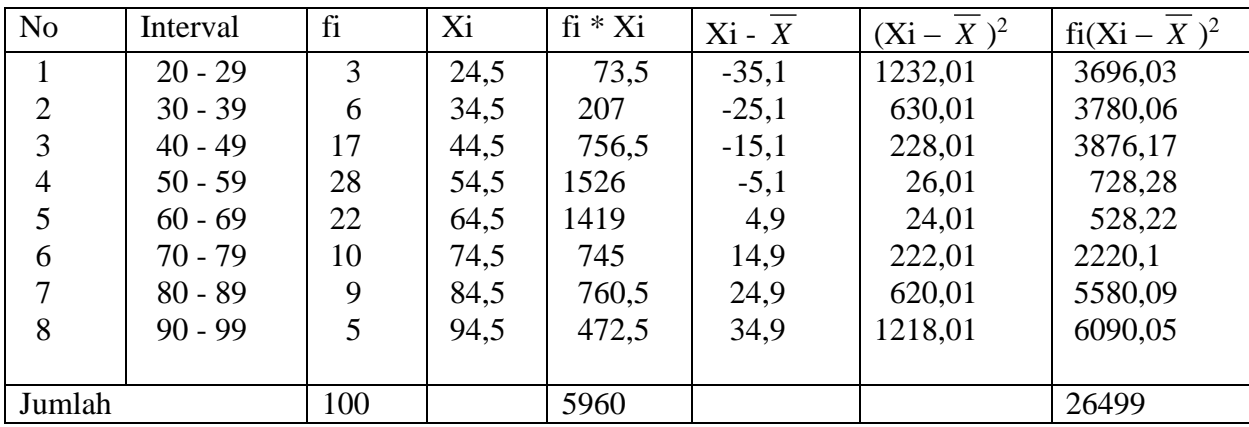

$$
\overline{X} = \frac{\sum f_i * X_i}{n}
$$

$$
\overline{X} = \frac{5960}{100}
$$

$$
\overline{X} = 59,6
$$

Jadi Standar Deviasinya adalah

$$
S = \sqrt{\frac{26499}{99}}
$$

$$
S = \sqrt{267,67}
$$

 $S = 16,36$ 

Diketahui nilai Statistik dari 130 Mahasiswa seperti tertera pada table berikut. Hitung Standar Deviasi dari data tersebut.

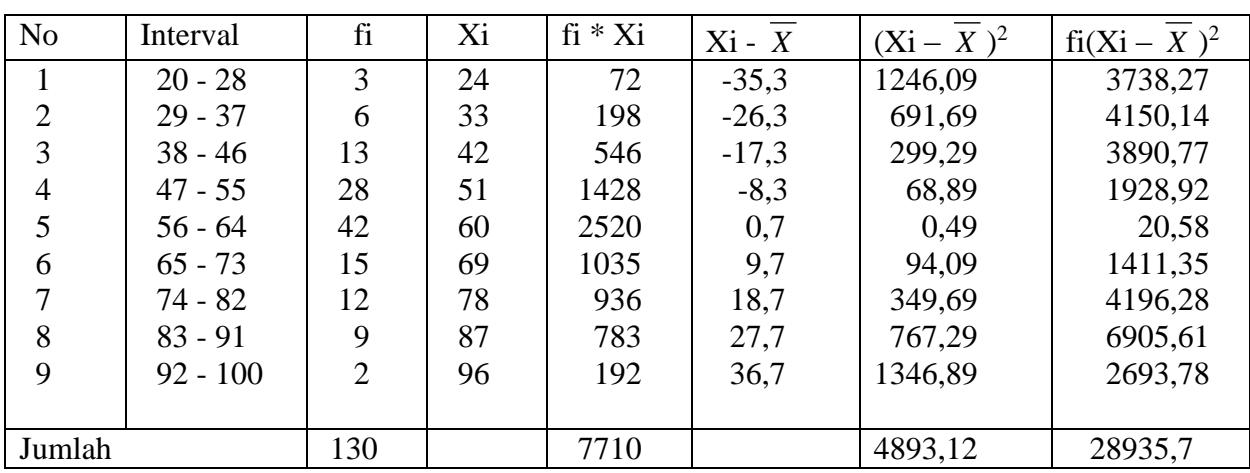

$$
\overline{X} = \frac{\sum f_i^* X_i}{n}
$$

$$
\overline{X} = \frac{7710}{130}
$$

 $X = 59,3$ 

 **Jadi Standar Deviasi atau Simpangan Bakunya adalah Sebagai Berikut**

$$
S = \sqrt{\frac{28935,7}{129}}
$$
  

$$
S = \sqrt{224,3}
$$
  

$$
S = 14,97
$$

# **POPULASI DAN SAMPEL**

**a Populasi**

Populasi adalah wilayah generalisasi yang terdiri atas objek/subjek yang mempunyai karakteristik tertentu dan paling sedikit mempunyai satu sifat yang sama yang ditetapkan oleh peneliti.

Contoh:

- 1. Mahasiswa STAIN Surakarta
- 2. Jumlah Dosen dan Karyawan
- 3. Jumlah Penduduk Kabupaten Sukoharjo. Dll

# **b Sampel**

Sampel adalah sebagian dari populasi/wakil yang akan diteliti atau Sampel adalah sebagian dari jumlah dan karakteristik yang dimiliki oleh populasi

# **c Teknik Sampling**

Teknik Sampling adalah teknik yang digunakan untuk pengambilan sample. Secara skematis terbagi menjadi dua yaitu:

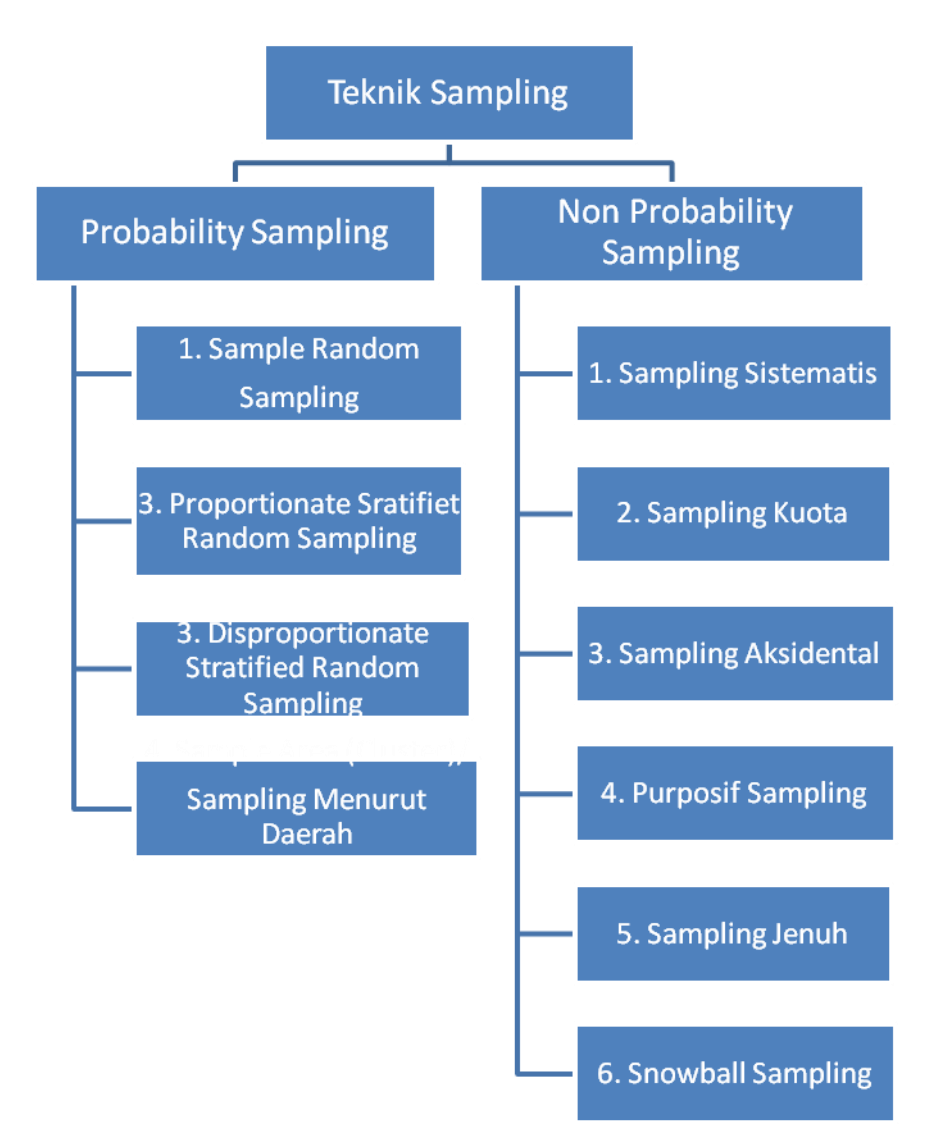

Teknik Sampling adalah teknik yang digunakan untuk pengambilan sample. Secara skematis terbagi menjadi dua yaitu:

# **1. Probability Sampling**

- a). Simple Random Sampling adalah pengambilan sample dilakukan secara acak.
- b). Proportionate Stratified Random Sampling adalah suatu teknik pengambilan sample apabila populasi mempunyai karakteristik yang tidak homogen berstrata / bertingkat Contoh

 Pegawai Negeri yang ada di Kabupaten Sukoharjo dilihat dari latar belakang Pendidikan ( S3=150, S2=570, S1=7000, SLTA=15000, SLTP=1000, SD=175)

 c). Disproportionate Stratified Random Sampling adalah untuk menentukan jumlah sample, bila populasi berstrata tapi tidak proporsional.

Contoh

( S3=10, S2=8, S1=200, SLTA=400, SLTP=600)

 d). Cluster Sampling digunakan untuk menentukan sample apabila daerah yang di gunakan sangat luas.

# **2. Nonprobability Sampling**

 Nonprobability Sampling adalah teknik yang tidak memberikan kesempatan sama pada setiap unsur anggota populasi untuk dipilih menjadi sample.

- a). Sampling Otomatis adalah teknik pengambilan sample berdasarkan urutan dari anggota populasi yang telah diberi nomor urut.
- b). Sampling Kuota adalah teknik penentuan sampel dari populasi yang mempunyai cirri tertentu sampai jumlah kuota (missal menentukan mahasiswa yang mendapat nilai 85 dari 2000 mahasiswa)
- c). Sampling Aksidental adalah teknik penetuan sample berdasarkan kebetulan.
- d). Sampling Purposive adalah teknik penentuan sample berdasarkan pertimbangan tertentu. misal akan meneliti guru agama maka yang diteliti adalah guru yang mengajar MI , MAN dan seterusnya
- e). Sampling Jenuh adalah pengambilan / penentuan sampel bila semua anggota populasi dijadikan sample.
- f). Snowball Sampling teknik penentuan sempel yang mula mula kecil menjadi besar. Karena sempel disuruh mencari teman temannya untuk dijadikan sempel.

#### **3. Menentukan Ukuran Sampel.**

a). Tabel Krecjie

Krecjie dalam menghitung ukuran sample didasarkan atas kesalahan 5%.

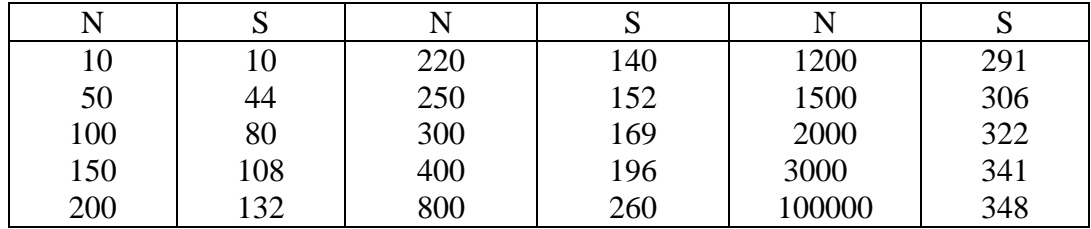

Keterangan:

 $N =$  Jumlah Populasi

 $S = Sapel$ 

Contoh: Jika Populasi 300 maka sampelnya adalah 169. Tabel ini untuk tingkat kesalahan 5%.

b). Nomogram Harry King

 Nomogram Harry King, ukuran populasinya hanya sampai 2000 tapi tingkat kesalahan 5% sampai dengan 15 %.. Misal Populasinya 200 dengan tingkat kepercayaan sample terhadap populasi 95% atau tingkat kesalahan 5% maka jumlah sample yang diambil  $0,58 * 200 = 116$  orang.

c). G Sevilla (Alimuddin Tuwu)

$$
s = \frac{N}{1 + Ne^2}
$$

- $N = Besar Populasi$
- $s =$ Sampel
- $E = Error (nilai kritis)$

Contoh:

 $N = 2187$ 

 $n =$ Sampel

 $E = Error (nilai kritis)$ 

$$
n = \frac{2187}{1 + 2187 * 0.05^{2}}
$$

$$
n = \frac{2187}{1 + 2187 * 0.0025}
$$

$$
n = \frac{2187}{6,4675}
$$

$$
n = 338
$$

# **NORMALITAS DATA**

a. Kurva Normal

 Statistk Parametris bekerja dengan asumsi data setiap variable penelitian yang akan diaanalisis membentuk distribusi normal. Jika data tidak normal, maka teknik Statistk Parametris tidak dapat digunakan untuk analisis. Sebagai gantinya digunakan teknik statistic lain yang tidak berasumsi bahwa data berdistribusi normal. Teknik Statistik itu dinamakan Statistik Nonparametris.

Data dikatakan normal apabila data diatas rata rata dan dibawah adalah sama.

Luas Kurva Normal (Umum)

 Luas Kurva Normal dapat terbagi berdasarkan jumlah standar depiasi dari kelompok data yang membentuk distribusi normal.

1. 1s kekiri dan kekanan adalah 34.13%

2. 1s, 2s kekiri dan kanan adalah 13. 53%

3. 1s, 3s kekiri dan kanan adalah 2. 27% ( Lihat Gambar)

Luas Kurva Normal Standar

Kurva Normal umum dapat dirubah menjadi kurva normal Standar

$$
z = \frac{(X_i - \overline{X})}{s}
$$

Keterangan:

*<sup>z</sup>* = Simpangan baku untuk kurva Normal Standar

 $X_i$  = Data ke-i dari kelompok suatu data

 $X =$ Rata rata kelompok

 $s =$ Simpangan baku

Contoh:

Terdapat 250 mahasiswa mengikuti ujian Statistik. Nilai rata ratanya adalah 6 dan simpangan bakunya adalah 2. Berapa mahasiswa yang mendapatkan nilai 8 keatas.

Jawab

$$
z = \frac{(X_i - X)}{s}
$$

$$
z = \frac{(8-6)}{2}
$$

 $z = 1$  (Lihat table kurva normal) diperoleh 34.13

 Jadi 50% - 34.13% = 15.87%  $15.87\% \times 250 = 39.67$ 

b. Penggunaan Kurva Normal

Terdapat 300 mahasiswa mengikuti ujian Statistik. Nilai rata ratanya adalah 65 dan simpangan bakunya adalah 1.6 Berapa mahasiswa yang mendapatkan nilai 8 keatas. Jawab

$$
z = \frac{(X_i - \overline{X})}{s}
$$

$$
z = \frac{(8 - 6.5)}{1.6}
$$

$$
z = \frac{(1.5)}{1.6}
$$

 $z = 0.9375$  (Lihat table kurva normal) diperoleh 32.64

Jadi 50% - 32.64% = 17.36%

 $17.36\% \times 300 = 52.08$ 

#### c. Pengujian Normalitas Data

- 1. Pengujian Dengan Kertas Peluang Normal
- 2. Chi Kuadrat  $(\chi^2)$

Langkah langkah

- a). Menentukan jumlah klas interval (interval 6)
- b). Menentukan panjang klas interval

$$
i = \frac{Db - Dk}{k}
$$

- c). Menyusun kedalam table distribusi frekwensi
- d). Menghitung fh (frekwensi harapan)
	- 1). Baris pertama 2.27% x Jumlah Data
	- 2). Baris kedua 13.53% x Jumlah Data
	- 3). Baris ketiga 34.13% x Jumlah Data
	- 4). Baris keempat 34.13% x Jumlah Data
	- 5). Baris kelima 13.53% x Jumlah Data
	- 6). Baris keenam 2.27% x Jumlah Data

e). Menghitung harga

$$
*(\text{fo}-\text{fh})^2
$$

$$
*\frac{(\text{fo}-\text{fh})^2}{fh}
$$

f). Membandingkan Chi Kuadrat ( $\chi^2$ ) hitung dengan Chi Kuadrat ( $\chi^2$ ) table Contoh:

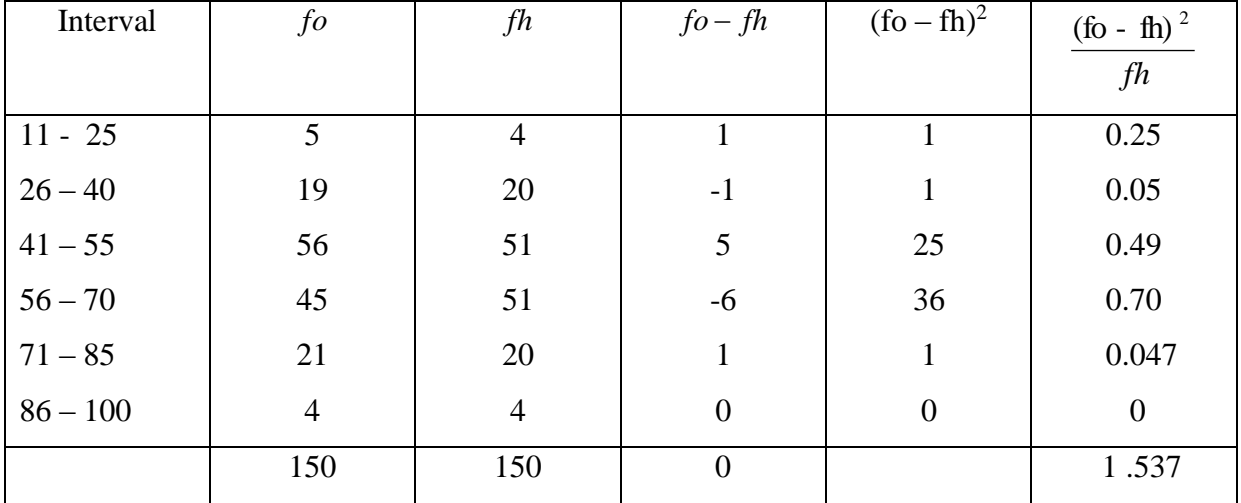

Diperoleh Chi Kuadrat hitung 1. 537 sedangkan Chi Kuadrat table dengan dk = 5 dan taraf kesalahan yang diambil ( $\alpha$ ) = 5% adalah 11.070. Jadi  $\chi^2_{hitung}(1.537) < \chi^2_{label}(11.070)$ . Karena Chi Kuadrat hitung 1. 537 lebih kecil dari Chi Kuadrat table 11.070 maka data diperoleh dari nilai yang berdistribusi normal (Data Berdistribusi Normal)

# **UJI PERSARATAN ANALISIS**

# **1. Uji Normalitas**

Uji Normalitas digunakan untuk mengetahui apakah sample data yang digunakan berasal dari populasi yang berdistri busi normal atau tidak. Statistik uji yang dapat digunakan antara lain:

- a. Pengujian Dengan Kertas Peluang normal
- b. Chi Kuadrat  $(\chi^2)$

Langkah langkah

- 1). Menentukan jumlah klas interval (interval 6)
- 2). Menentukan panjang klas interval  $i = \frac{2b}{k}$  $i = \frac{Db - Dk}{2}$ 
	- 3). Menyusun kedalam table distribusi frekwensi
	- 4). Menghitung fh (frekwensi harapan)
		- a). Baris pertama 2.27% x Jumlah Data
		- b). Baris kedua 13.53% x Jumlah Data
		- c). Baris ketiga 34.13% x Jumlah Data
		- d). Baris keempat 34.13% x Jumlah Data
		- e). Baris kelima 13.53% x Jumlah Data
		- f). Baris keenam 2.27% x Jumlah Data
	- 5). Menghitung harga dan *fh*  $(\text{fo } \text{fh})^2$
- 6). Membandingkan Chi Kuadrat ( $\chi^2$ ) hitung dengan Chi Kuadrat ( $\chi^2$ ) table
- 7). Keputusan Uji  $\chi^2_{hitung} < \chi^2_{label}$

Maka data diperoleh dari nilai populasi yang berdistribusi normal (Data Berdistribusi Normal)

Contoh:

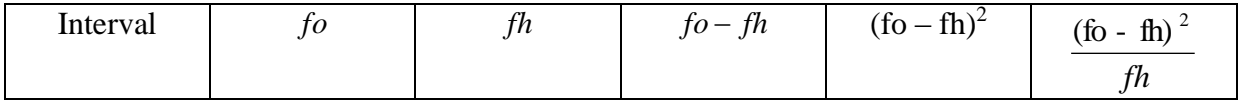

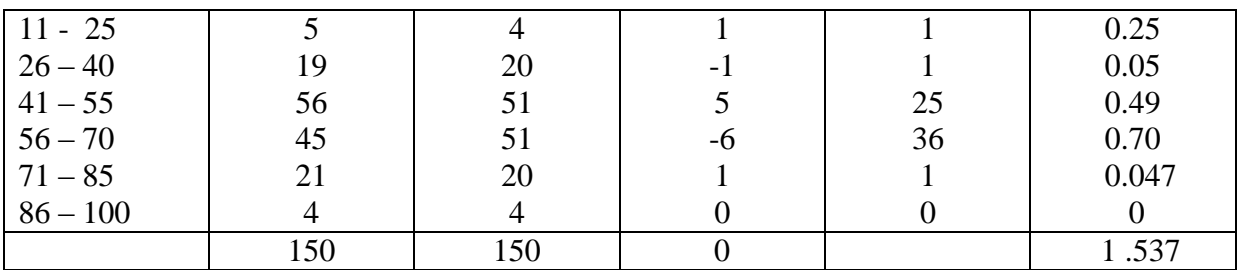

Diperoleh Chi Kuadrat hitung 1. 537 sedangkan Chi Kuadrat table dengan dk = 5 dan taraf kesalahan yang diambil ( $\alpha$ ) = 5% adalah 11.070. Jadi  $\chi^2_{hitung}(1.537) < \chi^2_{label}(11.070)$ . Karena Chi Kuadrat hitung 1. 537 lebih kecil dari Chi Kuadrat table 11.070 maka data diperoleh dari nilai yang berdistribusi normal (Data Berdistribusi Normal)

d. Uji Liliefors

Liliefors hitung =  $|F(Xi) - S(Xi)|$ 

(Xi) = Data ke-i (Data berjalan)

 $\overline{X}$  *= Rata - rata \ Data* 

$$
s = \sqrt{\frac{\sum (Xi - \overline{X})^2}{n-1}}
$$

*s X X*  $Z_i = \frac{dI_i}{dt}$ *i*  $=\frac{\lambda_i - \lambda_i}{\lambda_i}$  (sample nomor 1) lihat table  $F(Xi) = 0.5 - (Hasil Dari Table) Z_i$ 

S(Xi) = Data Urutan ke-i dibahgi Jumlah Data

$$
S(X_i) = \frac{X_i}{n}
$$
 (sample nomor 1)

Keputusan Uji Apabila dari semua hasil perhitungan lebih kecil dari tabel

$$
Lo_{hitung} \triangleleft Lo_{table}
$$

Maka data berasal dari populasi yang berdistri busi normal

| N <sub>o</sub> | $\sigma$ prominented functional bought building function power from $\sigma$<br>Nilai $(Xi)$ | $(X_i-\overline{X})^2$ | $(Z_i)$ | $F(X_i)$ | $S(X_i)$ | $ F(Xi) - S(Xi) $ |
|----------------|----------------------------------------------------------------------------------------------|------------------------|---------|----------|----------|-------------------|
| $\mathbf{1}$   | 60                                                                                           | 148.84                 | $-1.89$ | 0.0294   | 0.0500   | 0.0606            |
| $\overline{2}$ | 62                                                                                           | 104.04                 | $-1.58$ |          |          |                   |
| $\overline{3}$ | 62                                                                                           | 104.04                 | $-1.58$ | 0.0571   | 0.1500   | 0.0929            |
| $\overline{4}$ | 67                                                                                           | 10.24                  | $-0.80$ | 0.2119   | 0.2000   | 0.0119            |
| 5              | 68                                                                                           | 4.84                   | $-0.65$ |          |          |                   |
| 6              | 68                                                                                           | 4.84                   | $-0.65$ |          |          |                   |
| $\overline{7}$ | 68                                                                                           | 4.84                   | $-0.65$ | 0.2578   | 0.3500   | 0.0922            |
| 8              | 70                                                                                           | 0.04                   | $-0.34$ |          |          |                   |
| 9              | 70                                                                                           | 0.04                   | $-0.34$ | 0.3300   | 0.4500   | 0.1200            |
| 10             | 73                                                                                           | 0.64                   | 0.12    |          |          |                   |
| 11             | $\overline{73}$                                                                              | 0.64                   | 0.12    |          |          |                   |
| 12             | 73                                                                                           | 0.64                   | 0.12    |          |          |                   |
| 13             | 73                                                                                           | 0.64                   | 0.12    | 0.5478   | 0.6500   | 0.1022            |
| 14             | 76                                                                                           | 14.44                  | 0.59    | 0.7224   | 0.7000   | 0.0224            |
| 15             | 78                                                                                           | 33.64                  | 0.89    | 0.8133   | 0.7500   | 0.0633            |
| 16             | 79                                                                                           | 46.24                  | 1.05    | 0.8531   | 0.8000   | 0.0531            |
| 17             | 80                                                                                           | 60.84                  | 1.20    | 0.8849   | 0.8500   | 0.0349            |
| 18             | 81                                                                                           | 77.44                  | 1.35    |          |          |                   |
| 19             | 81                                                                                           | 77.44                  | 1.35    | 0.9115   | 0.9500   | 0.0385            |
| 20             | 82                                                                                           | 96.04                  | 1.51    | 0.9332   | 1.0000   | 0.0668            |
| $\sum$         | 1444                                                                                         | 790.4                  |         |          |          |                   |
| $\overline{X}$ | 72.2                                                                                         |                        |         |          |          |                   |
| $\sigma$       | 6.448                                                                                        |                        |         |          |          |                   |

Contoh 1 Uji Normalitas Nilai Prestasi Belajar Statistik Pada Kelompok Kontrol

Keterangan:

$$
\overline{X} = \frac{\sum X}{n} = \frac{1444}{20} = 72.2
$$
\n
$$
s = \sqrt{\frac{\sum (Xi - \overline{X})^2}{n - 1}} = \sqrt{\frac{790}{19}} = \sqrt{41.579} = 6.448
$$
\n
$$
Z_i = \frac{X_i - \overline{X}}{6.448} \text{ (sample nomor 1)}
$$
\n
$$
Z_i = \frac{-12.2}{6.448}
$$
\n
$$
Z_i = -1.89
$$

Zi = -1.89 lihat table diperoleh 0.4706

 $F(Xi) = 0.5 - 0.4706 = 0.0294$ 

Keterangan 0.4706 diperoleh dari Zi = -1.89 lihat table diperoleh 0.4706

S(Xi) = Data ke-i dibahgi Jumlah Data

$$
S(X_i) = \frac{X_i}{n}
$$
 (sample nomor 1)  
\n
$$
S(X_i) = \frac{1}{20}
$$
  
\n
$$
S(X_i) = 0.0500
$$
  
\nLiliefors hitung = | F(Xi) – S(Xi)|  
\n= | 0.0294 – 0.0500|  
\n= | -0.0606|  
\n= 0.0606

L table untuk  $n = 20$  dan signifikasi 0.05 adalah 0.190.  $L<sub>o</sub>$  Tertinggi = 0.1200  $L_o < L_{table}$  maka Data berdistribusi Normal

Contoh 2 Uji Normalitas Nilai Prestasi Belajar Statistik Pada Kelompok Kontrol

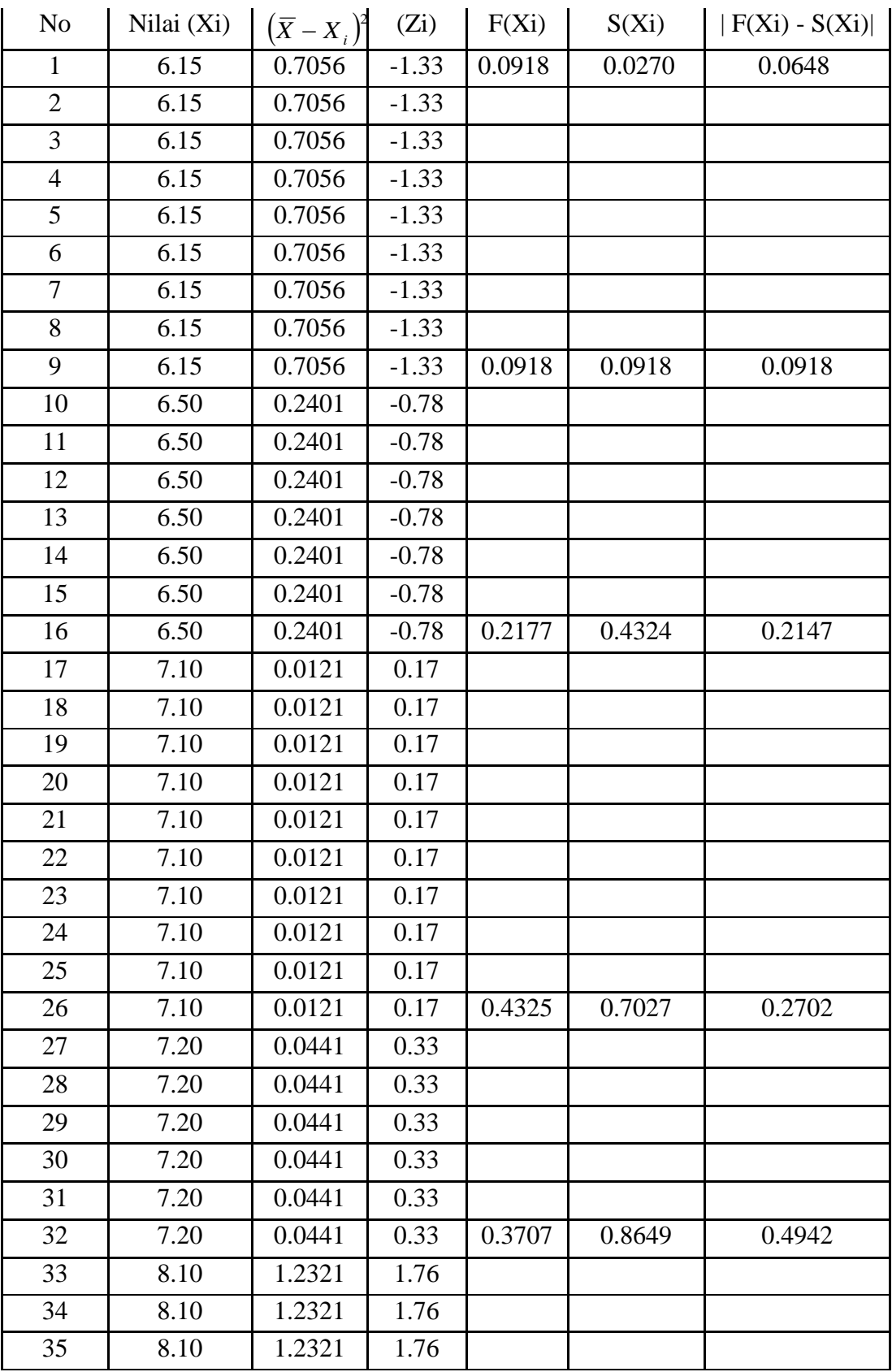

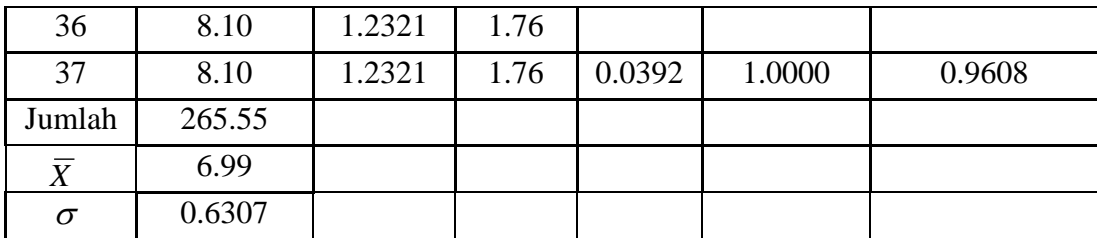

Keterangan:

$$
\overline{X} = \frac{\sum X}{n}
$$

$$
Z_i = \frac{X_i - \overline{X}}{s}
$$

$$
s = \sqrt{\frac{\sum (Xi - \overline{X})^2}{n-1}}
$$

Zi = -1.33 lihat table diperoleh 0.4082

 $F(Xi) = 0.5 - 0.4082 = 0.0918$ 

Keterangan 0.4082 diperoleh dari Zi =  $-1.33$  lihat table diperoleh 0.4082

S(Xi) = Data ke-i dibahgi Jumlah Data

$$
S(X_i) = \frac{X_i}{n}
$$

# **2. Uji Homogenitas**

Uji Homogenitas digunakan untuk mengetahui apakah sample berasal dari populasi yang homogen atau tidak. Statistik yang digunakan adalah dengan metode Bartlett

# **3. Uji Indenpendensi**

Uji Independensi digunakan untuk mengetahui variable bebas, apakah independent atau tidak. Statistik yang digunakan adalah

$$
\chi^2 = \sum \frac{(O_i - f_i)^2}{f_i}
$$

**4. Uji Keseimbangan (Uji beda rata rata)**

a. Menggunakan ( Uji – Z)

$$
Z = \frac{(\bar{x}_1 - \bar{x}_2) - (\bar{\mu}_1 - \bar{\mu}_2)}{\sqrt{\frac{S_1^2}{n_1} + \frac{S_2^2}{n_2}}}
$$

 $Z = Z$  hitung ;  $Z \sim N(0,1)$ 

 $X_1 =$  Nilai kelompok experimen

 $X_2 =$  Nilai kelompok kontrol

 $S_1^2$  = Varians kelompok experimen

 $S_2^2$  = Varians kelompok kontrol

- $N_1 =$  Jumlah siswa kelompok experimen
- $N_2 =$  Nilai kelompok kontrol

#### Contoh Uji Keseimbangan

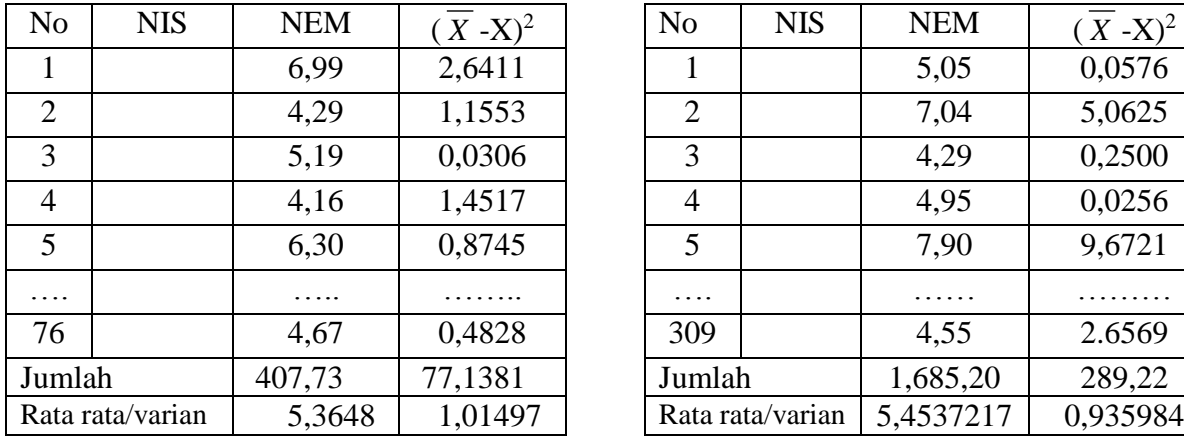

# Daftar Siswa Kelompok Try Out Daftar Siswa Kelompok Sampel

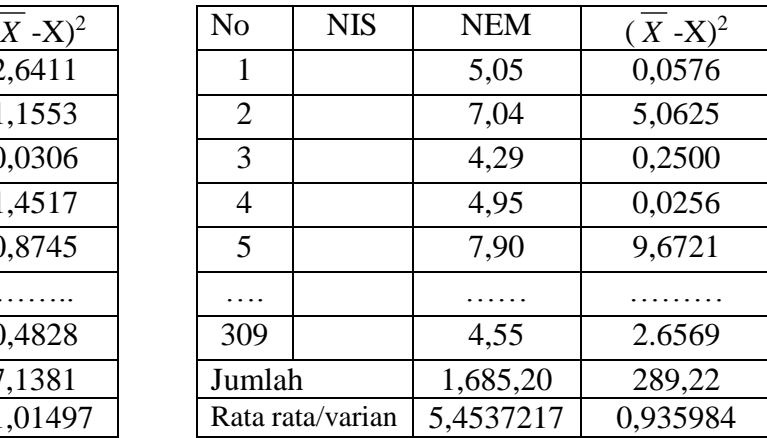

# **Uji Keseimbangan antara Try Out dengan Sampel**

1. Diketahui

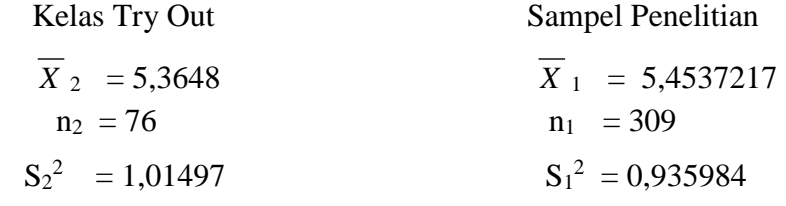

2. Hipotesis

 $H_0$  = Tidak ada perbedaan rerata antara Kelas Try Out dengan Sampel (μ<sub>1</sub> = μ<sub>2</sub>)

H<sub>1</sub> = Terdapat perbedaan rerata antara Kelas Try Out dengan Sampel ( $\mu_1 \neq \mu_2$ )

# 3. Tarap Siknifikan 5%

4. Statistik Uji

$$
Z = \frac{(\bar{x}_1 - \bar{x}_2) - (\bar{\mu}_1 - \bar{\mu}_2)}{\sqrt{\frac{S_1^2}{n_1} + \frac{S_2^2}{n_2}}}
$$

$$
Z = \frac{(5,437212) - (5,3648)}{\sqrt{\frac{0,935984}{309} + \frac{1,014975}{76}}}
$$

$$
Z = \frac{0,088924}{\sqrt{0,003029 + 0,013355}}
$$

$$
Z = \frac{0.088924}{\sqrt{0.016384}} = \frac{0.088924}{0.127999} = 0.694720
$$

5. Daerah Kritik

$$
DK = \{ Z/Z > Z \alpha / 2 \text{ atau } Z/Z < -Z \alpha / 2 \}
$$

- DK =  $\{ Z/Z > 1,960 \text{ atau } Z/Z < -1,960 \}$
- 6. Keputusan Uji
- $Z = 0.694720 \notin DK$ , maka  $H_0$  diterima (Tidak Ditolak)

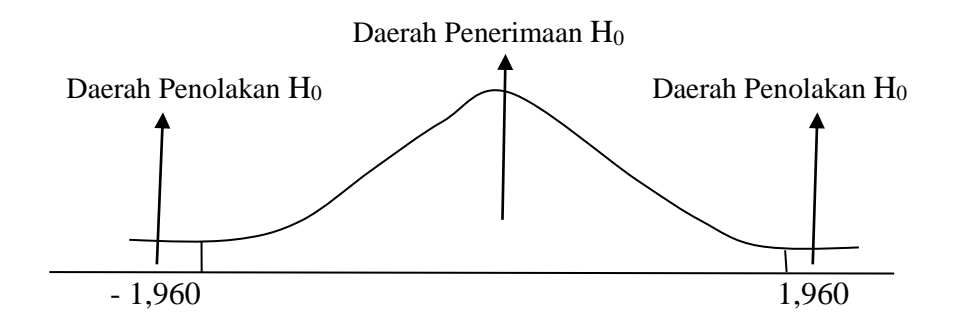

7. Kesimpulan

 Tidak ada perbedaan yang signifikan rerata antara data dari sample dengan kelas Uji Coba

# **5. Uji Validitas**
a. Korelasi Product Moment

$$
r_{xy} = \frac{N\sum XY - \sum X\sum Y}{\sqrt{\left\{N\sum X^2 - (\sum X)^2\right\} \left\{N\sum Y^2 - (\sum Y)^2\right\}}}
$$

 $r_{xy}$  = Koepisien korelasi skor item dengan skor total

N = Jumlah Subjek

 $X =$ Skor item

Y = Skor total

## **Contoh Uji Validitas Angket Motivasi Belajar**

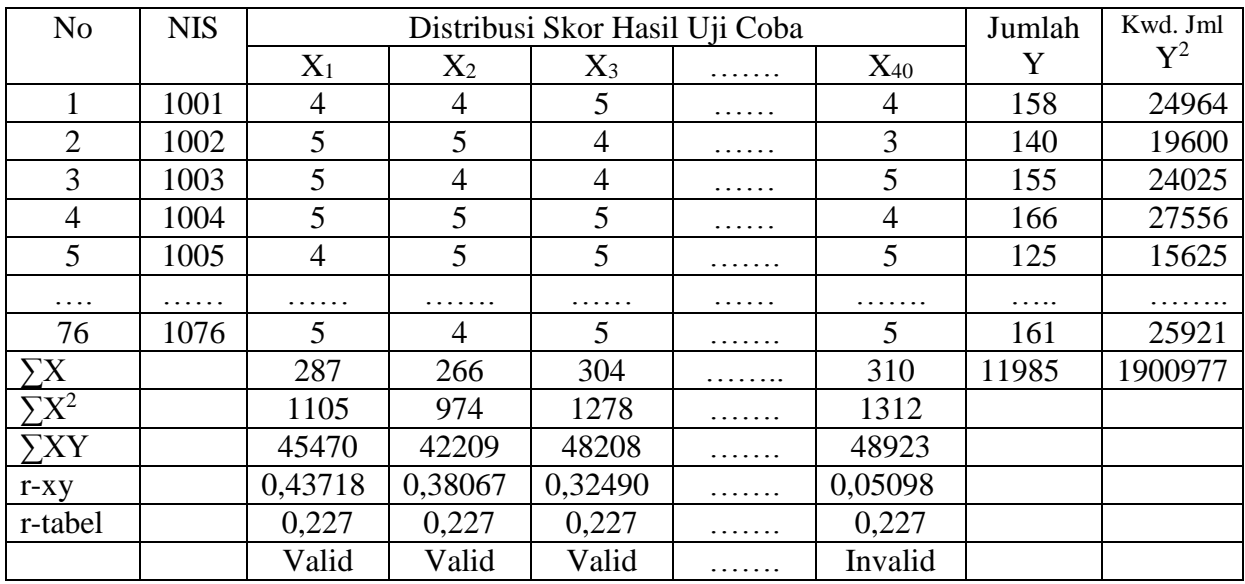

$$
\mathbf{r}_{\mathbf{x}\mathbf{y}} = \frac{N\sum XY - \sum X\sum Y}{\sqrt{\left\{N\sum X^2 - (\sum X)^2\right\} \left\{N\sum Y^2 - (\sum Y)^2\right\}}}
$$

$$
r_{xy} = \frac{76.45470 - 287.11985}{\sqrt{\left\{76.1105 - (287)^2\right\}\left\{76.1900977 - (11985)^2\right\}}}
$$

$$
r_{xy} = \frac{3455720 - 3439695}{\sqrt{\{83980 - 82369\}\{14447425 - 14364022\}}}
$$

$$
r_{xy} = \frac{16025}{\sqrt{\{1611\}\{83408\}}}
$$

$$
r_{xy} = \frac{16025}{36655,4538}
$$

$$
r_{xy} = 0,437179
$$

Diperoleh  $r_{xy} = 0.43719$ . Sedangkan r-tabel untuk N = 76 dengan Taraf Signifikan sebesar 5% adalah 0,227. Dengan demikian  $r_{xy}$  hitung > r-tabel, sehingga soal item nomor 1 dikatakan valid

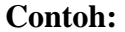

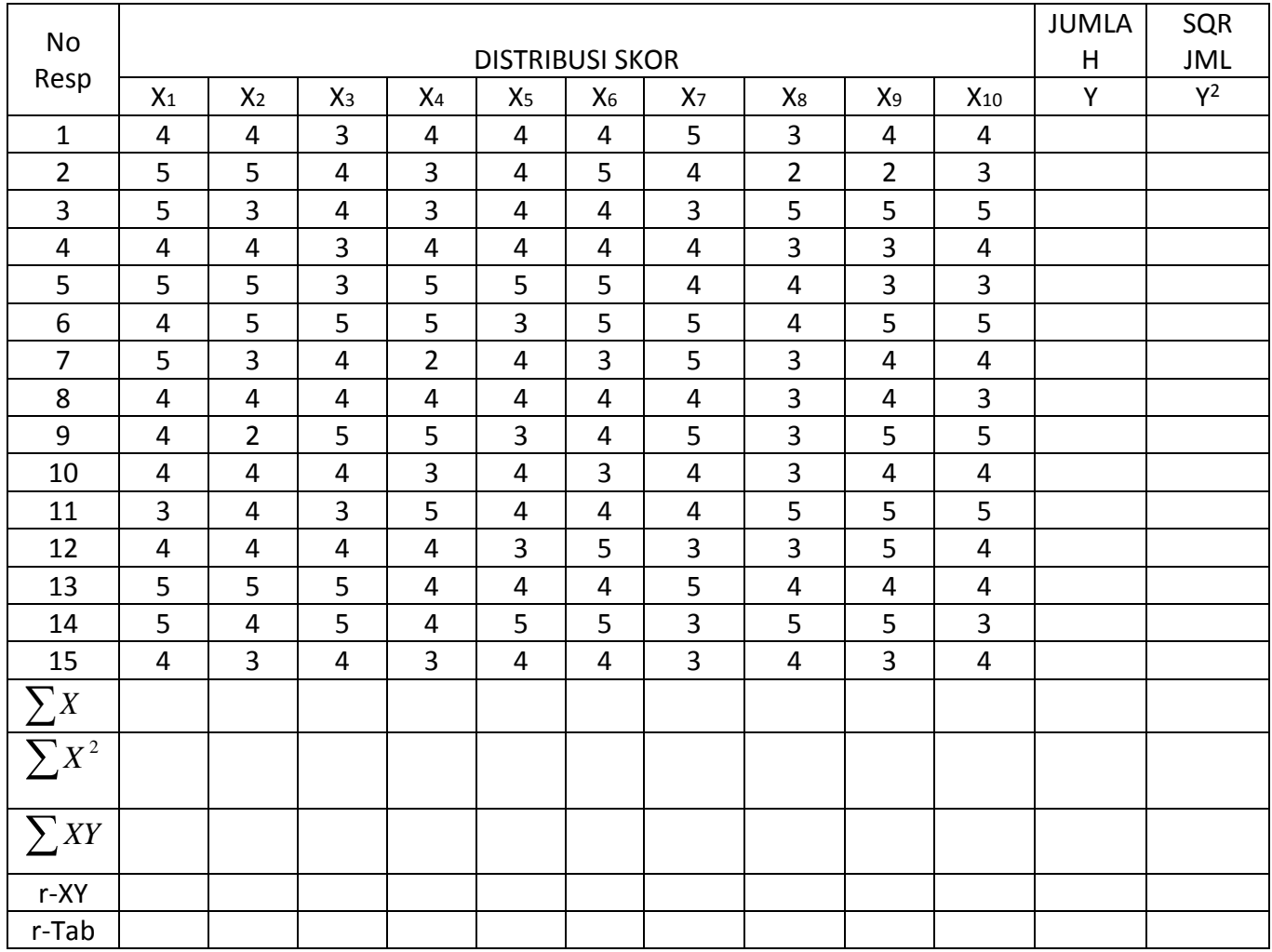

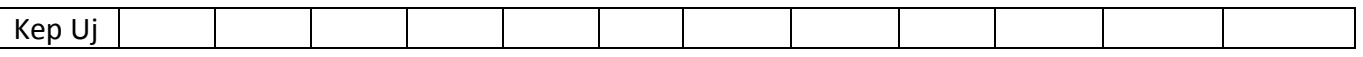

## **6. Uji Reliabilitas**

Pengujian realibilitas intrumen dapat dilakukan Internal dan Esternal

- 1. Esternal ( test-retest/stability, equivalent, dan gabungan keduanya)
- 2. Internal ( menganalisiskonsistensi butir butir instrument)

#### a. Test-retest

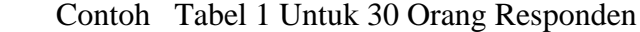

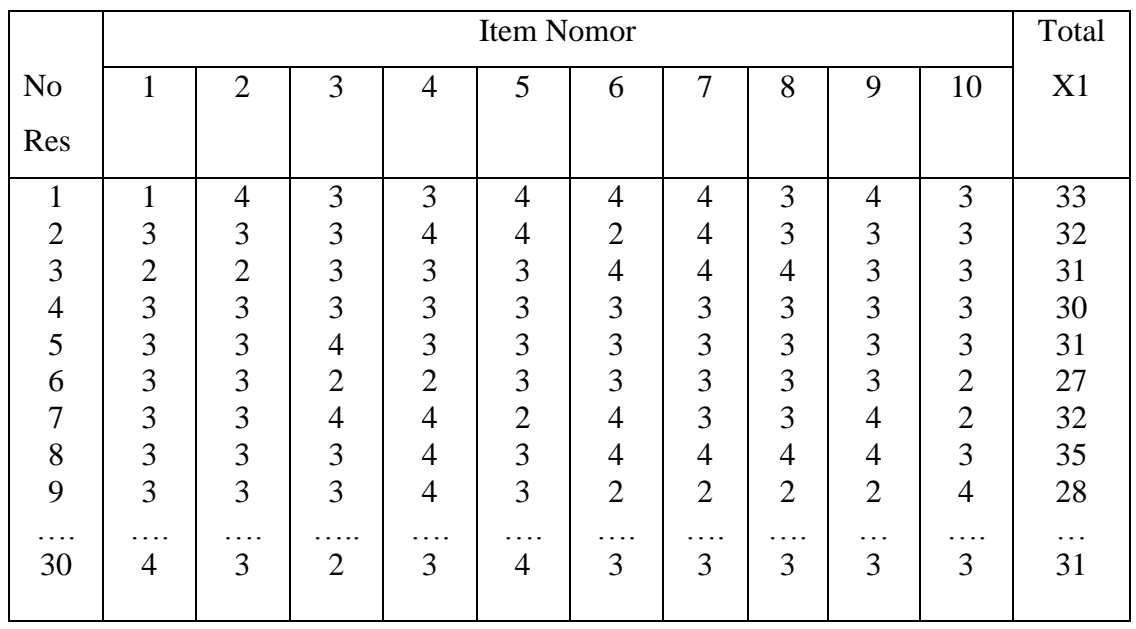

### Tabel 2 Untuk 30 Orang Responden

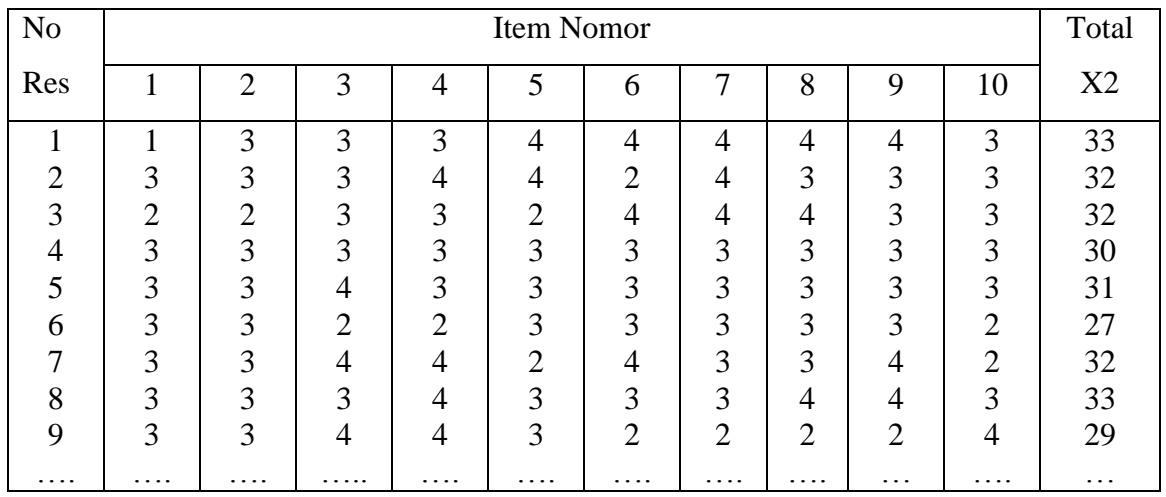

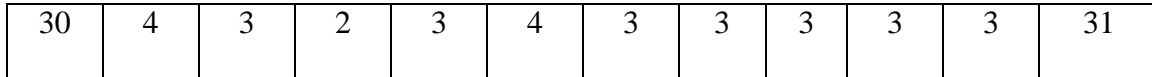

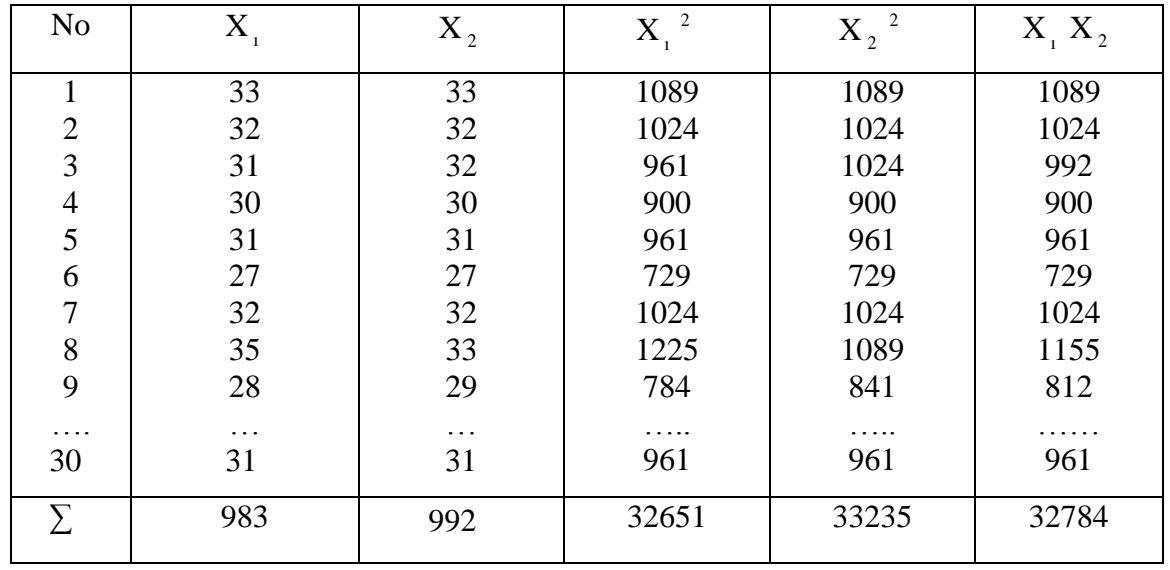

### TABEL UNTUK MENGHITUNG KOEFISIEN KORELASI

$$
r_{X_1 X_2} = \frac{30(32784) - (983)(992)}{\sqrt{30(32651) - (983)^2} \{30(33235) - (992)^2\}}
$$
  
\n
$$
r_{X_1 X_2} = \frac{983520 - 975136}{\sqrt{979530 - 966289} \{997,050 - 984,064\}}
$$
  
\n
$$
r_{X_1 X_2} = \frac{8384}{\sqrt{13241} \{12986\}}
$$
  
\n
$$
r_{X_1 X_2} = \frac{8384}{\sqrt{171947626}}
$$
  
\n
$$
r_{X_1 X_2} = \frac{8384}{133112}
$$
  
\n
$$
r_{X_1 X_2} = 0,6394
$$

Karena  $r_1$  hitung > r table maka irnstrument dikatakan reliable ( r Tabel untuk n = 60, tarap kesalahan 5% adalah 0,254)  $r_1 = 1,03(0,946)$ 

## b. Bentuk Rumusan Hipotesis

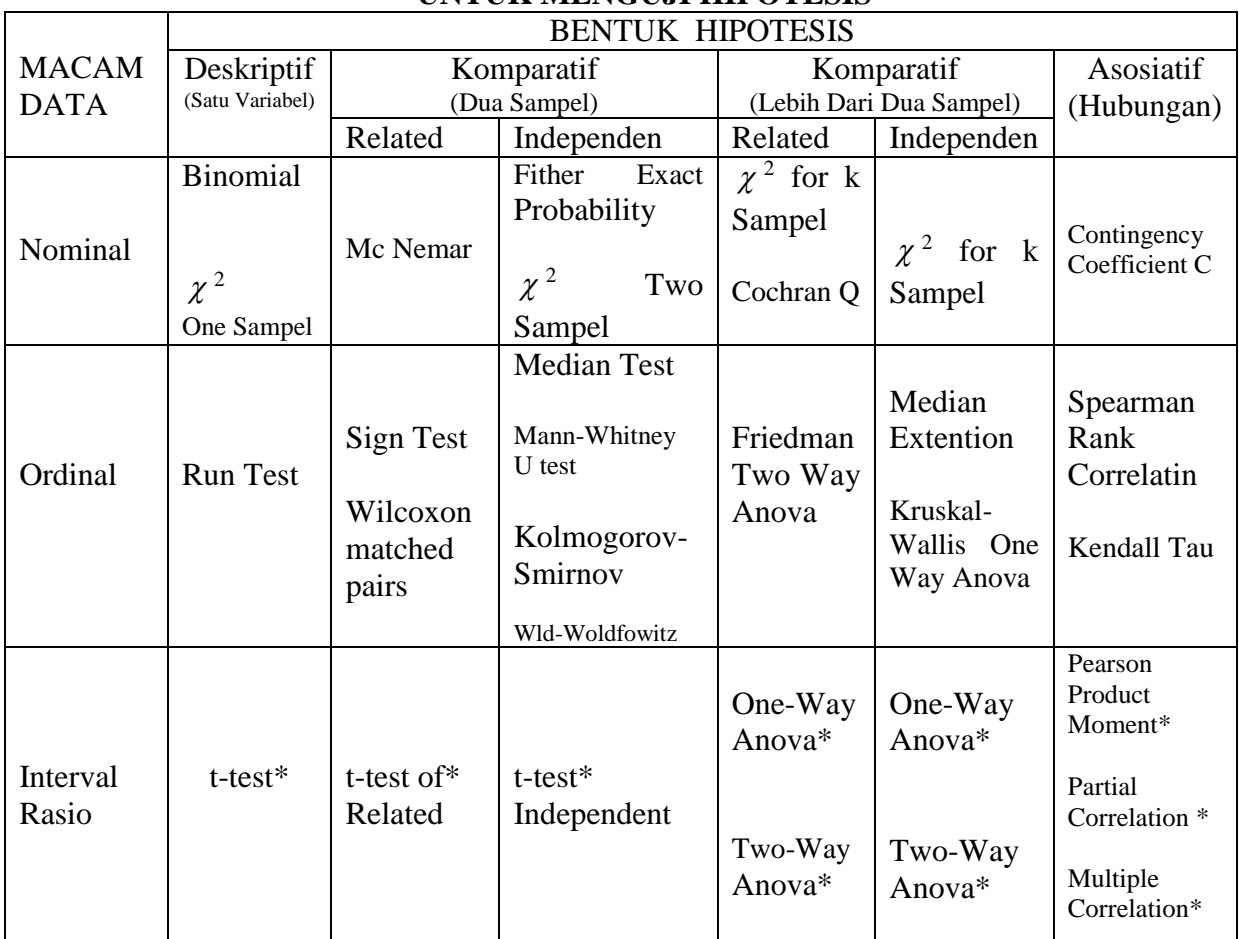

## **PENGGUNAAN STATISTIK PARAMETRIS DAN NONPARAMETRIS UNTUK MENGUJI HIPOTESIS**

## **STATISTIK YANG DIGUNAKAN UNTUK MENGUJI HIPOTESIS DESKRIPTIF (SATU SAMPEL)**

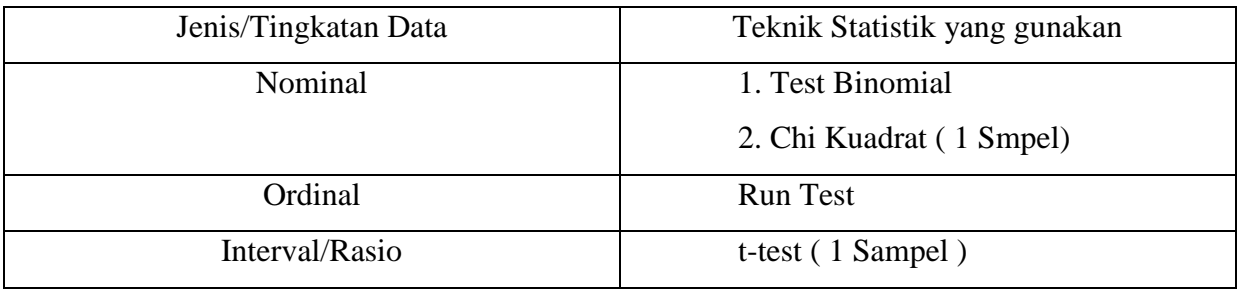

#### **Hipotesis Deskriptif (Satu Sample)**

### **1. Data berbentuk Interval/ratio menggunakan t-test**

$$
t = \frac{\overline{X} - \mu_o}{\frac{s}{\sqrt{n}}}
$$

**Keterangan** 

- $t = Nilai t yang dihitung, (disebut t hitung)$
- $\overline{X}$  = Rata rata X
- $\mu_{o}$  = Nilai yang di hipotesiskan
	- $s =$  Simpangan baku
	- $n =$  Jumlah Sampel

Langkah langkah dalam pengujian hipotesis deskriptif

- a. Menghitung rata rata data
- b. Menghitung simpangan baku
- c. Menghitung harga t
- d. Melihat harga t table
- e. menggambar kurva
- f. Meletakan t hitung dan t table
- g. Keputusan uji

## **Uji Dua Fihak (Two Tail Test)**

Uji Dua fihak digunakan apabila hipotesis nol (Ho) berbunyi "sama dengan" dan hipotesis alternative (Ha) berbunyi tidak sama dengan.

Contoh:

Ho : Kecepatan kendaraan roda dua sama dengan 70 km/jam

Ha : Kecepatan kendaraan roda dua tidak sama dengan 70 km/jam

 $Ha: \mu \neq 70 km$  $Ho: \mu = 70 km$ 

## **Uji Satu Fihak (Two Tail Test)**

a. Uji Fihak kiri

- Ho : Kecepatan kendaraan roda dua paling sedikit 70 km/jam
- Ha : Kecepatan kendaraan roda dua kurang dari 70 km/jam

*Ho* ≥ 70km

*Ha ⊲* 70km

b. Uji Fihak kanan

Ho : Kecepatan kendaraan roda dua paling cepat 70 km/jam

Ha : Kecepatan kendaraan roda dua lebih dari 70 km/jam

*Ho* ≤ 70km

*Ha* ⊳ 70km

#### **Contoh 1.**

Telah dilakukan pengumpulan data untuk menguji hipotesis yang mengatakan bahwa kecepatan mengendarai sepeda motor 62 km/jam. Jumlah sampel 20 orang Sbb:

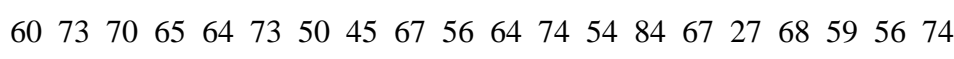

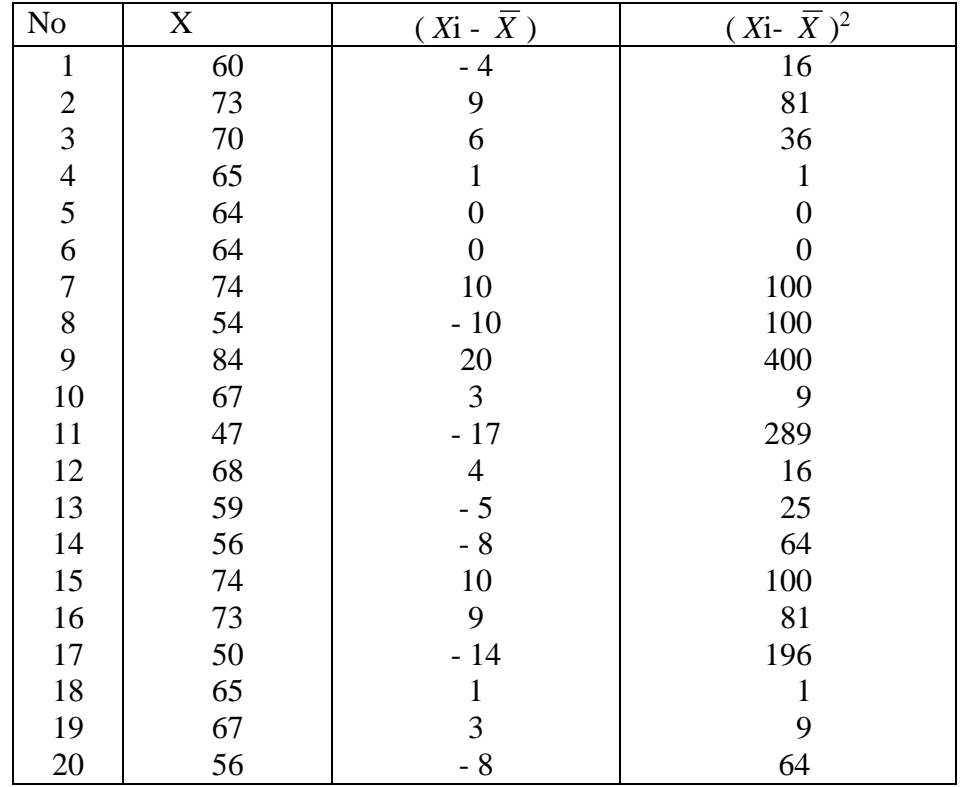

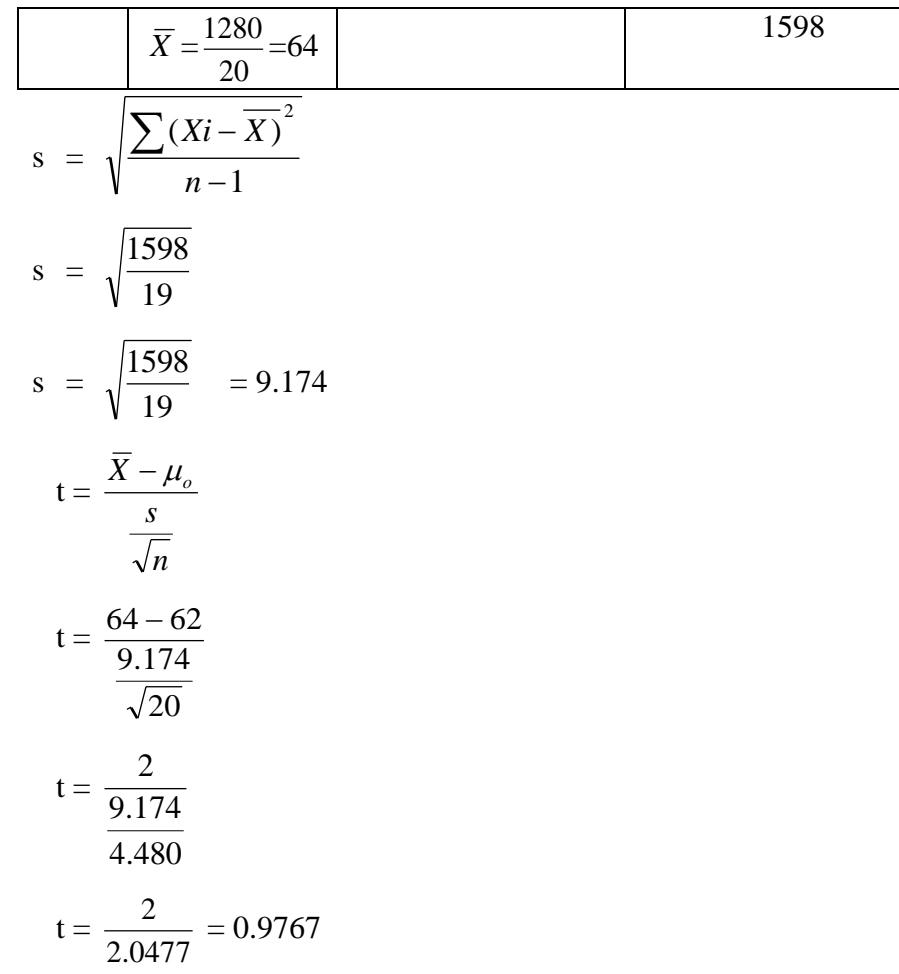

Diperoleh t hitung 0. 9767 sedangkan t table dengan d $k = 19$  dan taraf kesalahan yang  $\alpha$ ) = 5% maka diperoleh 2. 093. Jadi  $t_{\text{hitung}}$  (0,9767) <  $t_{\text{table}}$  (2.093)

#### **Hipotesis.**

Kecepatan mengendarai sepeda motor 62 km/jam adalah benar.

## **Contoh 2.**

Telah dilakukan pengumpulan data untuk menguji hipotesis yang mengatakan bahwa daya tahan manusia menyelam dalam air adalah 80 detik. Jumlah sampel adalah 28 orang sebagai berikut:

> 90 95 70 95 64 73 90 95 67 96 73 90 95 67 84 94 94 84 97 97 88 59 86 84 70 95 64 73

#### **2. Data berbentuk Nominal/Diskrit menggunakan**;

a. Test Binomial

 Test Binomial digunakan untuk menguji hipotesis bila populasinya terdiri dari dua kelas atau kelompok, datanya berbentuk nominal dan sampelnya kecil/sedikit (< 25)

Contoh

Dilakukan penelitian untuk mengetahui masarakat dalam memilih mobil keluarga. Berdasarkan 21 sampel yang diambil secara random diperoleh 12 orang memilih mobil berbahan bakar bensin dan 9 orang memilih mobil berbahan bakar solar

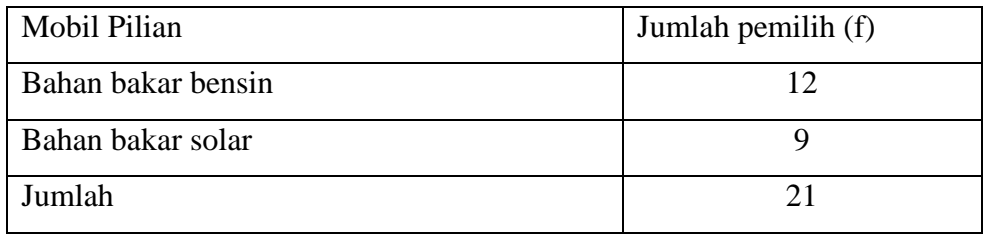

Ho: Peluang masarakat dalam memilih mobil berbahan bakar bensin dan solar adalah sama

Ha: Peluang masarakat dalam memilih mobil berbahan bakar bensin dan solar adalah tidak sama

 $Ha: p_1 \neq p_2 \neq 0,5$  $Ho: p_1 = p_2 = 0,5$ 

Diketahui:

 $N = 21$ 

Bensin  $= 12$ 

Solar  $= 9$ 

Maka frekwensi terkecil adalah (x) = 9. Pada table untuk  $N = 21$ ,  $x = 9$  diperoleh koefisien binomialnya 0.332. Jika tarap kesalahan  $\alpha$  ditetapkan 1% = 0.01, 5% = 0.05 dst.

Ternyata Koefisin binomial lebih besar dari pada nilai yang telah ditetapkan maka Ho Diterima.

b. Chi Kuadrat  $(\chi^2)$ 

Chi Kuadrat  $(\chi^2)$  satu sample digunakan untuk menguji hipotesis apabila populasi terdiri dua atau lebih klas dan sampelnya besar.

$$
\chi^2 = \sum_{i=1}^k \frac{(f_o - f_h)^2}{f_h}
$$

Keterangan

 $\chi^2$  = Chi Kuadrat Hitung *f o* Frekwensi yang di observasi  $f$ <sub>h</sub> = Frekwensi yang di harapkan

#### **Contor. 1**

Telah dilakukan pengumpulan data untuk memilih ketua Senat Mahasiswa IAIN Surakarta. Calon terdiri dua mahasiswa yang merupakan perwakilan dari Fakultas/jurusan. Sampel berjumlah 450 mahasiswa yang diambil secara random, Calon A mendapatkan 215, calon B mendapatkan 235.

Ho : Peluang A dan B sama

Ha : Peluang A dan B Tidak sama

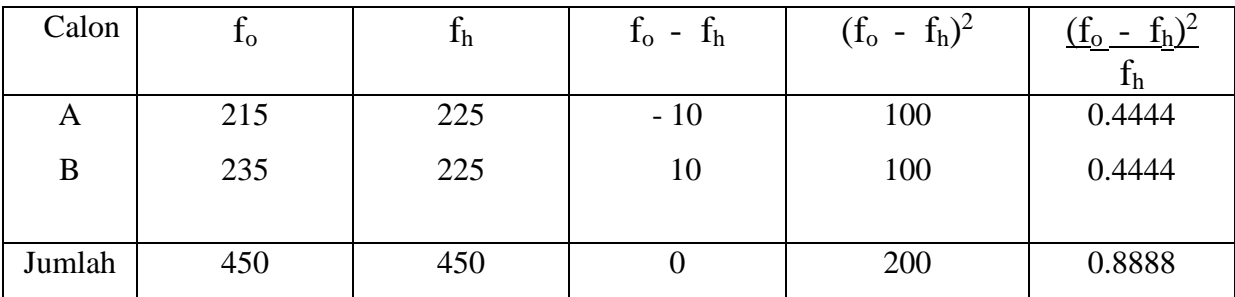

Diperoleh Chi Kuadrat dari perhitungan sebesar 0,8888.

Chi Kuadrat Tabel, dengan dk = 1 dan tarap kesalahan 5% adalah 3.481, dengan demikian  $\chi^2$  hitung ( 0.8888) <  $\chi^2$  tabel (3.481), maka Ho diterima (tidak ditolak)

#### **Contoh. 2**

Telah dilakukan pengumpulan data untuk memilih merek kendaraan roda dua di kabupaten Sukoharjo Honda 1225, Yamaha 1200, Suzuki 1150, Kawasaki 1100, merek lain 1175.

Ho : Peluang memilih merk kendaraan adalah sama

Ha : Peluang memilih merk kendaraan adalah tidak sama

#### **2. Run Test**

 Run Test digunakan untuk menguji hipotesis deskriftif (satu sampel), bila skala pengukurannya ordinal. Pengujian dilakukan untuk mengetahui kerandoman sebuah populasi yang didasarkan atas data hasil pengamatan melalui data sampel. Pengamatan dilakukan dengan mengukur banyaknya Run dalam suatu kejadian. Contoh melempar sekeping mata uang yang diberi tanda B=Burung, A=Angka setelah dilempar sebanyak 12 **AA B** A

## **BBB AA B AAA**

Kejadian diatas terdiri dari 7 run,

Pengujian Ho dilakukan dengan cara membandingkan jumlah run dalam observasi dengan nilai yang ada pada table dengan tingkat signifikan tertentu. Bila ran observasi berada diantara tabel yang kecil dengan table yang besar maka Ho Diterima.

#### **Contoh (Untuk Sampel Kecil)**

Dilakukan pengambilan data pada sekelompok siswa yang berjumlah 22 orang dengan cara random untuk mengetahui setelah lulus SLTA. Dari hasil wawancara di peroleh data sbb:

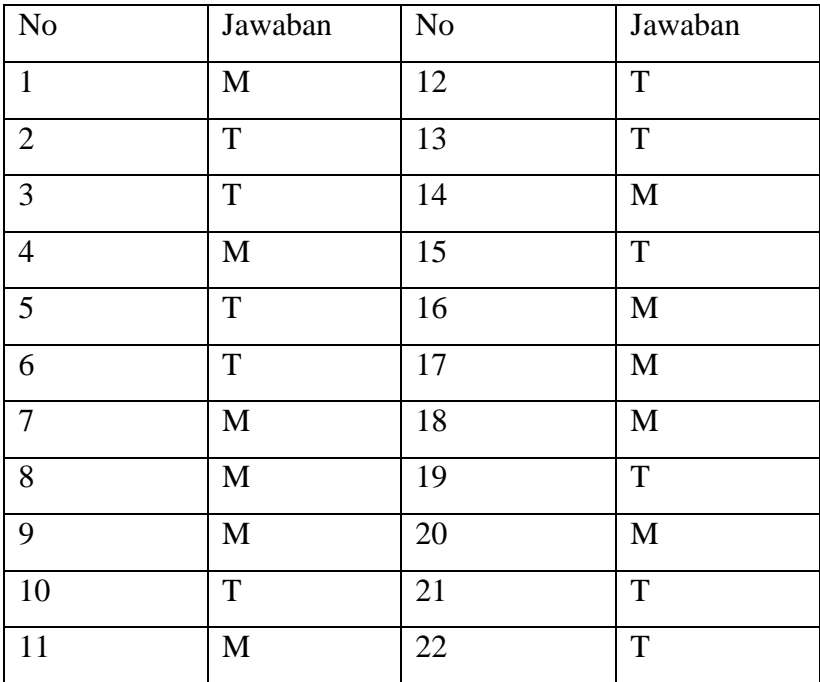

Ho : Dalam memilih melanjutkan bersifat random (berpariasi tidak mengelompok)

Ho : Dalam memilih melanjutkan bersifat random (berpariasi mengelompok)

Pada contoh diatas bahwa

$$
\circledcirc = 14
$$

$$
N = 22
$$

$$
n_1 = 11
$$

$$
n_2 = 11
$$

Berdasarkan Tabel VIIa dan VIIb (harga harga kritis r) untuk r terkecil adalah 7 sedangkan r terbesar adalah 17. Jumlah run adalah 14 ternyata terletak pada angka 7 dan 17 yaitu pada daerah penerimaan Ho.

Jika  $n_1$  dan  $n_2$  lebih dari 20 maka ketentuan pertama tidak berlaku, sebagai gantinya menggunakan rumus Z.

$$
Z = \frac{r - \mu_r}{\sigma_r} = \frac{r - \left(\frac{2n_1n_2}{n_1 + n_2} + 1\right) - 0.5}{\sqrt{\frac{2n_1n_2(2n_1n_2 - n_1 - n_2)}{(n_1 + n_2)^2(n_1 + n_2 - 1)}}}
$$

Keterangan

 $r =$  Jumlah Run

$$
\mu_r = \left(\frac{2n_1n_2}{n_1 + n_2} + 1\right) - 0,5
$$

$$
\sigma_r = \sqrt{\frac{2n_1n_2(2n_1n_2 - n_1 - n_2)}{(n_1 + n_2)^2(n_1 + n_2 - 1)}}
$$

Contoh

Dilakukan penelitian untuk mengetahui antrian pria dan wanita dalam memilih Kepala daerah. Berdasarkan antrian paling depan sampai belakang sebagai berikut:

# PP WW PPP W P W PP WWW PP W PP W PP WWW PP WW P W PP WW PP WW PP W PP WW PP WW PP WW PP WW P WW P WW P WW P WW PP

Ho : Antrian dalam memberikan suara bersipat random (independen)

Ha : Antrian dalam memberikan suara bersipat tidak random

Diketahui

$$
N = 76
$$
  
\n
$$
r = 43
$$
  
\n
$$
n_1 = p = 40
$$
  
\n
$$
n_2 = w = 36
$$
  
\n
$$
Z = \frac{r - \left(\frac{2n_1n_2}{n_1 + n_2} + 1\right) - 0.5}{\sqrt{\frac{2n_1n_2(2n_1n_2 - n_1 - n_2)}{(n_1 + n_2)^2(n_1 + n_2 - 1)}}
$$
  
\n
$$
Z = \frac{43 - \left(\frac{2x40x36}{40 + 36} + 1\right) - 0.5}{\sqrt{\frac{2x40x36(2x40x36 - 40 - 36)}{(40 + 36)^2(40 + 36 - 1)}}
$$
  
\n
$$
Z = \frac{43 - \left(\frac{2880}{76} + 1\right) - 0.5}{\sqrt{\frac{2880(2880 - 76)}{(76)^2(75)}}}
$$
  
\n
$$
Z = \frac{43 - (39,395)}{3395}
$$

$$
Z = \frac{43 - (39,395)}{\sqrt{\frac{8075520}{433200}}}
$$

$$
Z = \frac{(3,605)}{\sqrt{18,642}} = \frac{3,605}{4,317} = 0,83507
$$

Diperoleh harga  $z = 0.83507$  maka dikonsultasikan pada tabel harga kritis z yaitu 0,2005. Harga ini lebih besar dengan nilai yang telah ditetapkan yaitu alpa = 5% atau 0,05

harga yang ditetapkan yaitu 5% *<sup>Z</sup>hitung*0,2005 Sehingga Ho ditolak

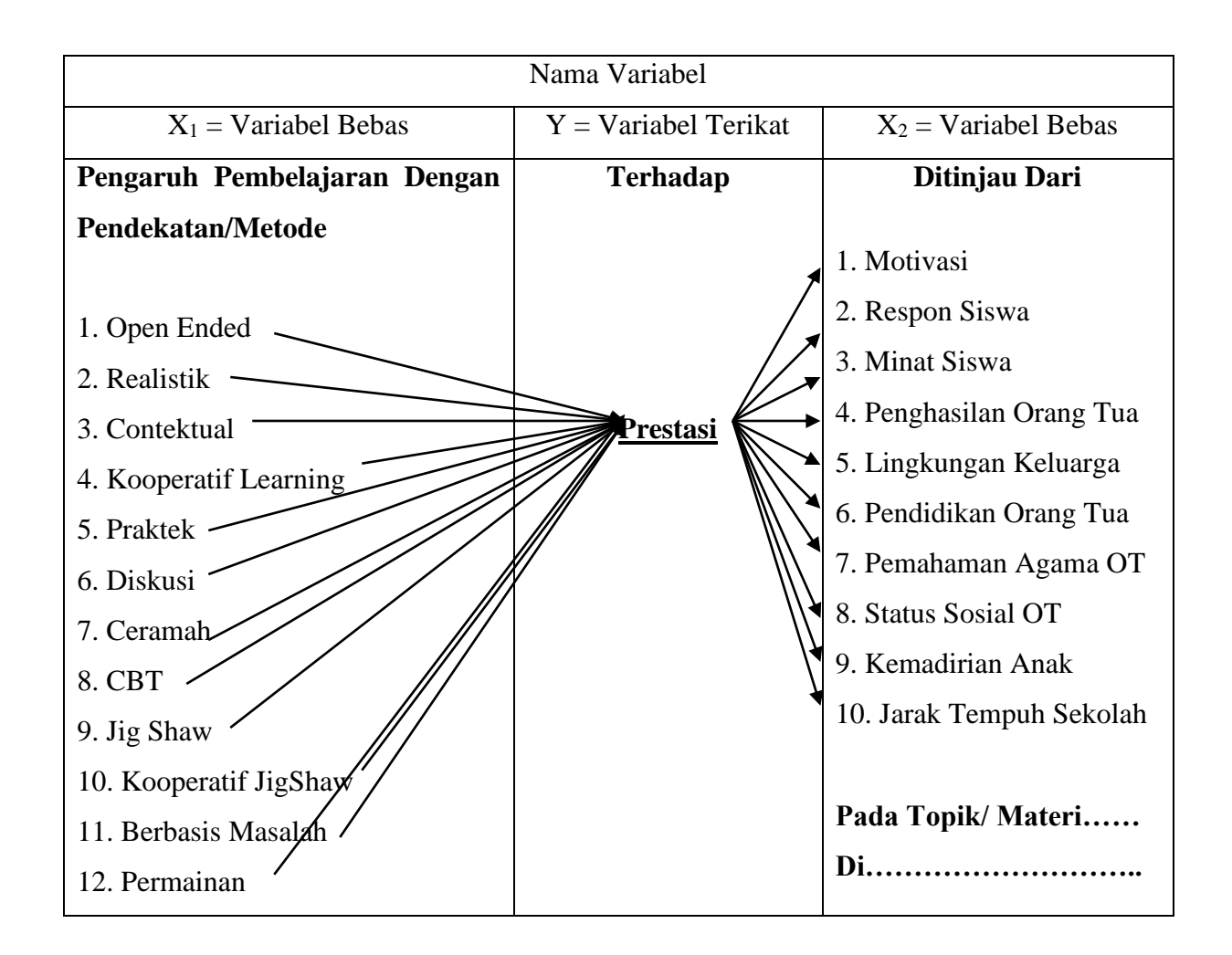

### **Contoh**

- **1.** Pengaruh Pembelajaran dengan Metode **Permainan** Terhadap **Prestasi** Belajar Pendidikan Agama Islam Siswa Klas XI SMA Kabupaten Sukoharjo.
- **2.** Pengaruh Pembelajaran dengan Pendekatan **Contektual** Terhadap **Prestasi** Belajar Pendidikan Agama Islam Siswa Klas XI SMA Kabupaten Sukoharjo.

**3.** Pengaruh Pembelajaran dengan Pendekatan **Realistik** Terhadap **Prestasi** Belajar Pendidikan Agama Islam Pokok Bahasan Akidah Akhlak Ditinjau dari **Motivasi** Siswa Klas XI SMA Kabupaten Sukoharjo.

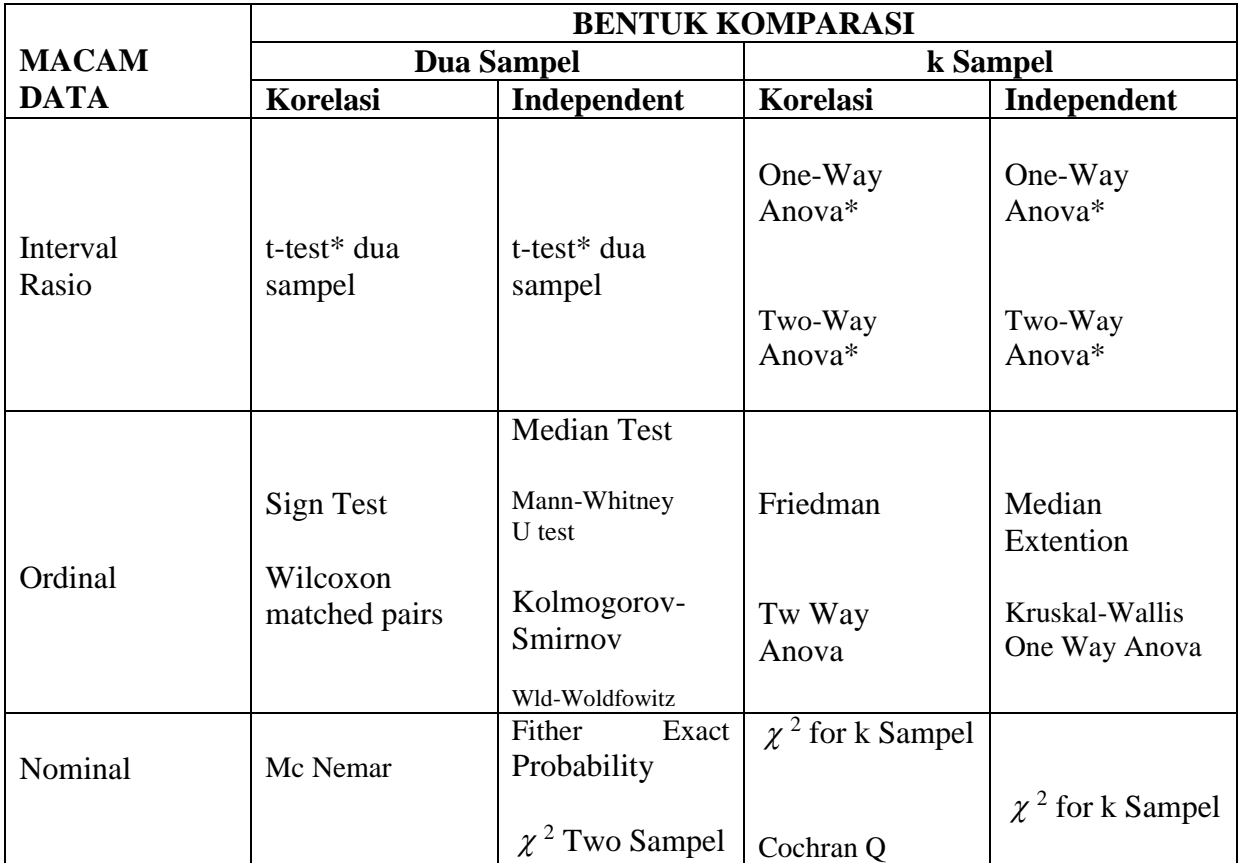

#### **STATISTIK YANG DIGUNAKAN UNTUK MENGUJI HIPOTESIS KOMPARATIF**

## **Hipotesis Komparatif Dua Sampel (Sampel Berkorelasi)**

**1. t-test** 

 **Statistic Parametris yang digunakan untuk menguji hipotesis komparatif dua sempel yang berkorelasi apabila data bentuk Interval/ratio adalah meggunakan t-test. Adapun rumusnya sebagai berikut:**

$$
t = \frac{\overline{X}_1 - \overline{X}_2}{\sqrt{\frac{S_{11}^2}{n_1} + \frac{S_{22}^2}{n_2} - 2r\left(\frac{S_1}{\sqrt{n_1}}\right)\left(\frac{S_2}{\sqrt{n_2}}\right)}}
$$

Keterangan:

- $X_1$  = Rata rata sample 1
	- $\overline{X}_2$  = Rata rata sample 2
		- $S_1$  = Simpangan baku sample 1
		- $S_2$  = Simpangan baku sample 2
	- $S_1^2$  = Varians Sampel 1
	- $S_2^2$  = Varian Sample 2
		- $r = K$ orelasi antara dua sampel

#### **Contoh. 1**

Dilakukan penelitian untuk mengetahui ada tidaknya peningkatan prestasi belajar pada siswa yang diberi materi tambahan (Les). Sampel berjumlah 30 orang diambil secara random.

X<sup>1</sup> : 70 66 73 55 64 73 50 55 67 56 64 53 64 68 79

X<sup>2</sup> : 61 65 71 55 64 73 80 45 67 56 64 93 64 69 88

Ho : Tidak terdapat peningkatan prestasi

Ha : Terdapat peningkatan prestasi belajar

Penyelesaian

Langkah langkah dalam pengujian hipotesis Komparatif dua sample berkorelasi

1. Mencari nilai korelasi ( r )

$$
\mathbf{r}_{X_1 X_2} = \frac{N \sum X_1 X_2 - \sum X_1 \sum X_2}{\sqrt{N \sum X_1^2 - (\sum X_1)^2) N \sum X_2^2 - (\sum X_2)^2}}
$$

- 2. Menghitung rata rata  $(X_1$  dan  $X_2$ )
- 3. Menghitung simpanngan baku  $(X_1 \text{ dan } X_2)$
- 4. Menghitung varian ( $X_1$  dan  $X_2$ )
- 5. Menghitung harga t

$$
t = \frac{\overline{X}_1 - \overline{X}_2}{\sqrt{\frac{S_{11}^2}{n_1} + \frac{S_{22}^2}{n_2} - 2r\left(\frac{S_1}{\sqrt{n_1}}\right)\left(\frac{S_2}{\sqrt{n_2}}\right)}}
$$

6. Melihat t table

- 7. Menggambar kurva
- 8. Meletakan t tabel dan t hitung pada kurva
- 9. Keputusan Uji

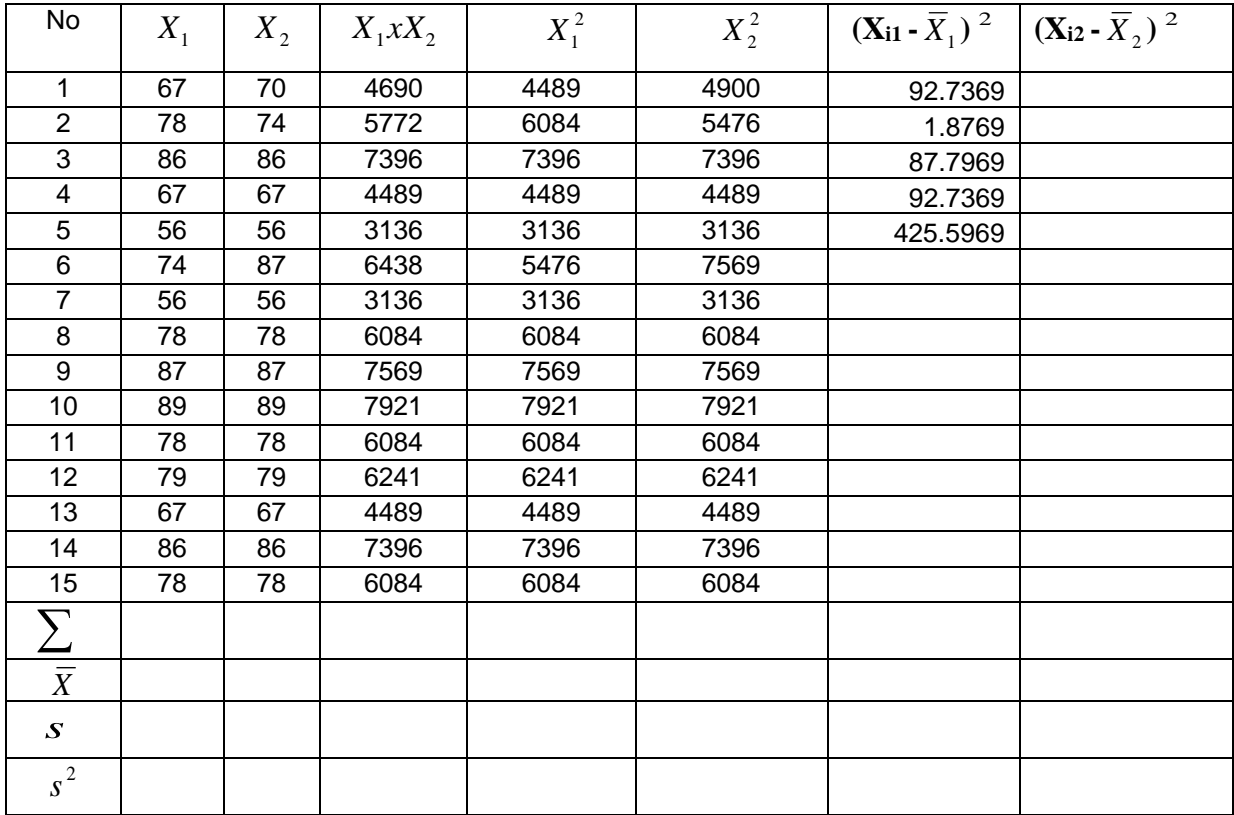

**Contoh. 2**

**Dilakukan penelitian untuk mengetahui ada tidaknya peningkatan prestasi belajar pada siswa yang diberi materi tambahan (Les). Sampel berjumlah 30 orang diambil secara random.**

**X<sup>1</sup> : 70 66 73 55 64 73 50 55 67 56 64 53 64 68 79 80 64 74 54 84 67 47 68 59 56 74 65 64 71 70 X<sup>2</sup> : 61 65 71 55 64 73 80 45 67 56 64 93 64 69 88** 

## **83 66 74 64 84 67 67 68 79 76 74 65 67 71 78**

## **Ho : Tidak terdapat peningkatan prestasi**

## **Ha : Terdapat peningkatan prestasi belajar**

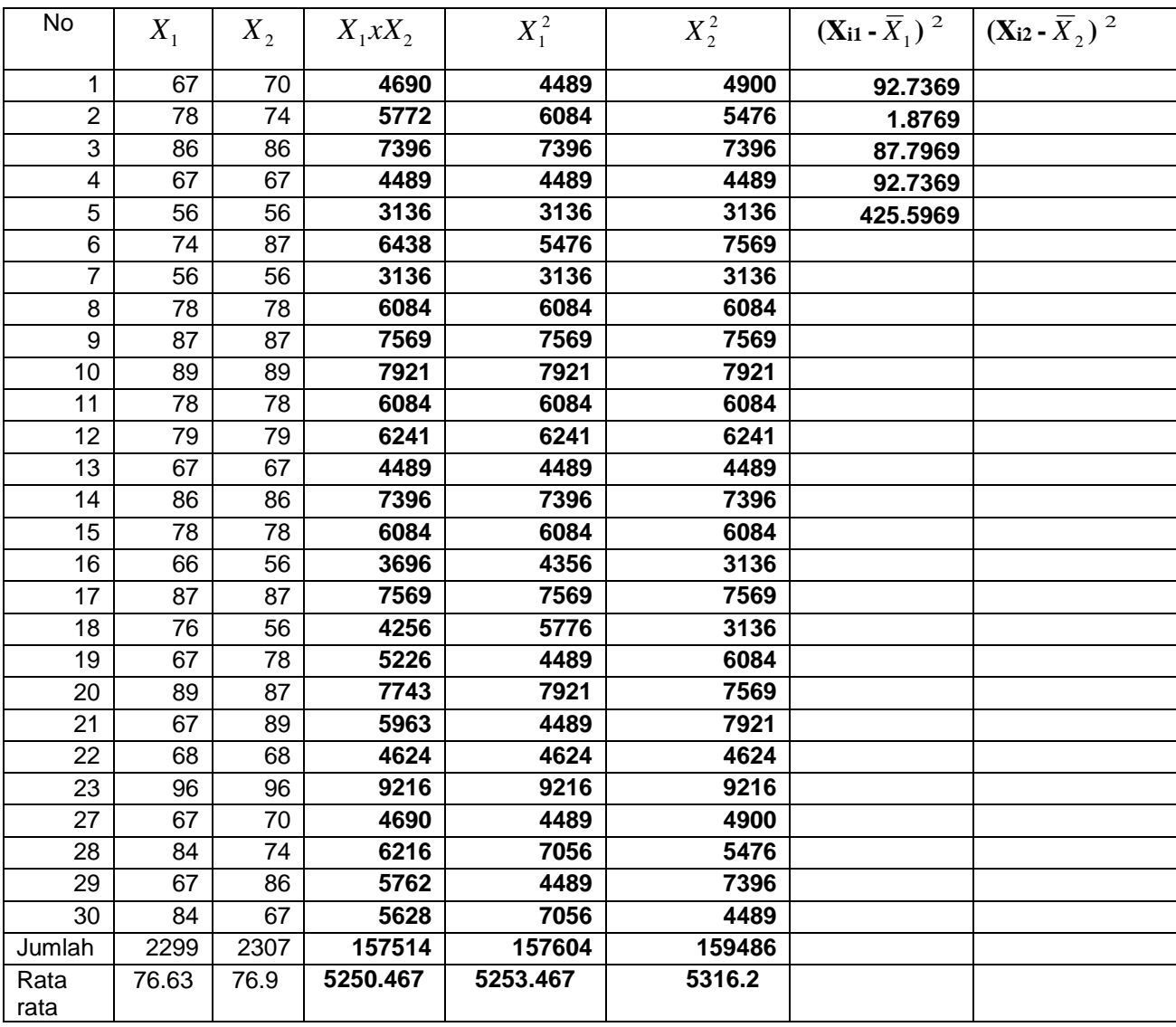

**2. Data bentuk Nominal/Diskrit maka statistic uji yang di gunakan adalah Mc Nemar Test** Biasanya rancangan penelitian berupa perbandindan antara sebelum dan sesudah perlakuaan. **Test Mc Nemar** berdistribusi **Chi Kuadrat**  $(x^2)$  maka rumus yang digunakan adalah **Chi Kuadrat**  $(\chi^2)$ 

$$
\chi^2 = \sum_{i=1}^k \frac{(f_o - f_h)^2}{f_h}
$$

$$
\chi^2 = \frac{(A+D)^2}{A+D}
$$

 $\chi^2 = \frac{(|A-D| - |B|)}{|A+D|}$ *A D*  $^+$  $\frac{(|A-D|-1)^2}{2}$  dengan dk = 1

#### **Contoh 1.**

 Suatu perusahaan ingin mengetahui pengaruh sponsor dalam penjualan produknya, sample diambil 300 orang sebelum sponsor diluncurkan, tedapat 75 orang membeli dan 225 tidak membeli. Setelah sponsor diberikan 175 membeli dan 125 tidak membeli. Dari 175 terdapat 65 pembeli tetap, dan yang berubah 110. Selanjutnya dari 125 tidak membeli itu terdiri dari perubahan dari membeli menjadi tidak membeli ada 25 orang dan yang tetap tidak membeli 100 orang.

Untuk jelasnya lihat table

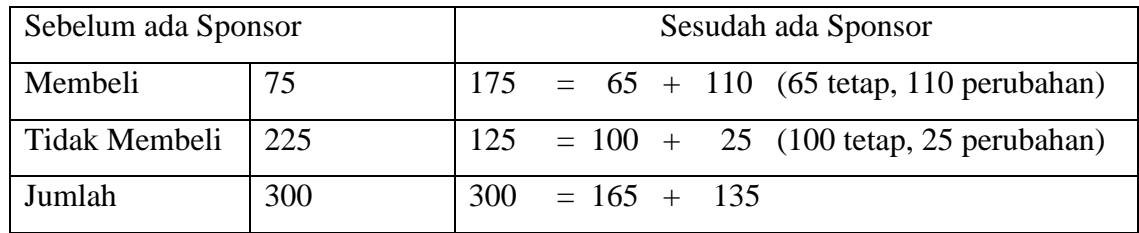

 Untuk mencari adanya sponsor terhadap nilai penjualan dapat dilakukan dengan membandingkan nilai perubahan sesudah dan sebelum ada sponsor.

Dalam penelitian ini hipotesis yang digunakan adalah:

 Ho : Tidak terdapat perubahan (perbedaan) penjualan sebelum dan sesudah adanya sponsor. Ha: Terdapat perubahan (perbedaan) penjualan sebelum dan sesudah adanya sponsor.

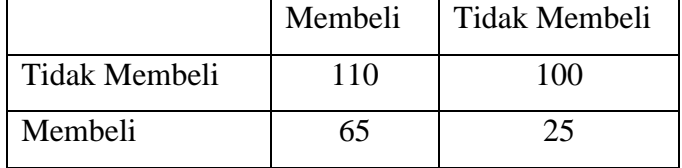

 Keterangan: tidak membeli menjadi membeli 110, tetap membeli 65 dan tetap tidak membeli 100 serta membeli menjadi tidak membeli 25

Jadi

\n
$$
\chi^{2} = \frac{(|A-D|-1)^{2}}{A+D}
$$
\n
$$
\chi^{2} = \frac{(|110-25|-1)^{2}}{110+25}
$$
\n
$$
\chi^{2} = \frac{(|85|-1)^{2}}{135}
$$
\n
$$
\chi^{2} = 52,2667
$$

Untuk Chi Kuadrat  $(\chi^2)$  table dengan dk = 1 dan taraf kesalahan 5% diperoleh harga 3, 481.

Berdasarkan perhitungan diatas maka diperroleh

Chi Kuadrat  $(\chi^2)$ <sub>hitung</sub> (52, 2667) > Chi Kuadrat  $(\chi^2)$ <sub>table</sub> (3, 481), maka berarti Ho: ditolak dan Ha diterima.

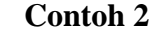

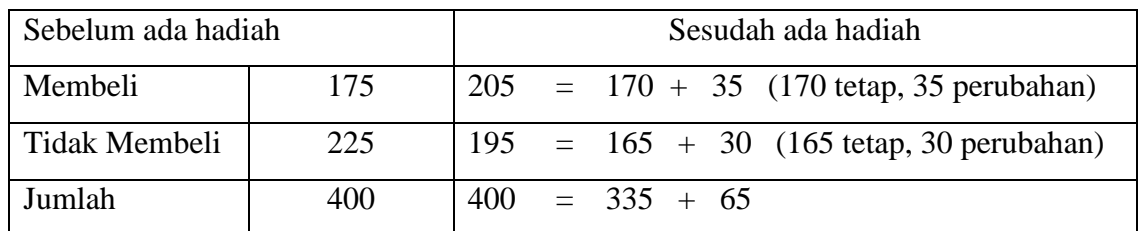

### **Hipotesis Komparatif (Dua Sampel Tidak Berkorelasi) Independen**

 **1. Data bentuk Interval/ratio maka statistic uji yang di gunakan adalah t test**

**Rumus 1.**

$$
t = \frac{\overline{X}_1 - \overline{X}_2}{\sqrt{\frac{S_{11}^2}{n_1} + \frac{S_{22}^2}{n_2}}}
$$

**Rumus 2**.

$$
t = \frac{\overline{X}_1 - \overline{X}_2}{\sqrt{\frac{(n_1 - 1)S_1^2 + (n_2 - 1)S_2^2}{n_1 + n_2 - 2} \left(\frac{1}{n_1} + \frac{1}{n_2}\right)}}
$$

#### **Ketentuan penggunaan rumus 1 dan 2**

- a.  $n_1 = n_2$ , varian homogen  $\sigma_1^2 = \sigma$ 2 2 2  $\mu_1^2 = \sigma_2^2$  dapat menggunakan rumus 1 dan 2, dk =  $n_1 + n_2 - 2$ b.  $n_1 \neq n_2$ , varian homogen  $\sigma_1^2 = \sigma_2^2$ 2  $\sigma_1^2 = \sigma_2^2$  dapat menggunakan rumus 2, dk =  $n_1 + n_2 - 2$
- c.  $n_1 = n_2$ , varian tidak homogen  $\sigma_1^2 \neq \sigma_2^2$ 2 2  $\sigma_1^2 \neq \sigma_2^2$  dapat menggunakan rumus 1 dan 2, dk =  $n_1-1$ , atau dk =  $n_2$  -1
- d.  $n_1 \neq n_2$  varian tidak homogen  $\sigma_1^2 \neq \sigma_2^2$ 2 2  $\int_{1}^{2} \neq \sigma_2^2$  dapat menggunakan rumus 1, dk =  $n_1 - 1$ , dk =  $n<sub>2</sub> - 1$

di bagi dua dan kemudian ditambahkan dengan nilai yang terkecil.

2

Contoh n  $_1$  = 30 maka dk = 29 sehingga t table = 2,045

 $n_2 = 18$  maka dk = 17 sehingga t table = 2,110

(untuk kesalahan 5%, uji dua pihak)

Jadi t table yang digunakan adalah  $(2,110 - 2,045)/2 = 0,0325$  maka  $2,045 + 0,0324 = 2,0774$ 

#### **Contoh**

Diketahui lama studi Mahasiswa di PTN dan PTS untuk program Ekonomi Manajemen yang ada di Karsidenan surakarta. Sampel diperoleh dari 21 Mhs PTS dan 14 Mhs PTN ditulis dalam tahun sbb:

PTS = 6 7 6 5 4 5 6 4 5 6 5 5 4 5 6 7 9 8 6 6 5 PTN = 6 5 4 5 6 5 6 7 9 8 6 6 5 5

Penyelesaian Langkah langkahnya a. Menghitung harga F

F = *VarianTerkecil VarianTerbesar*

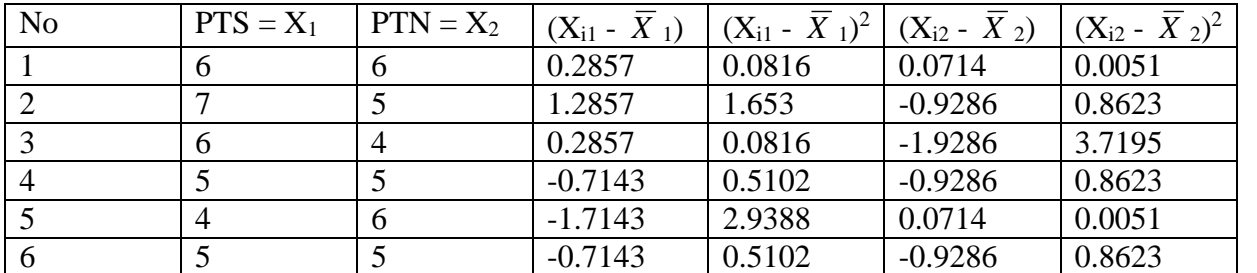

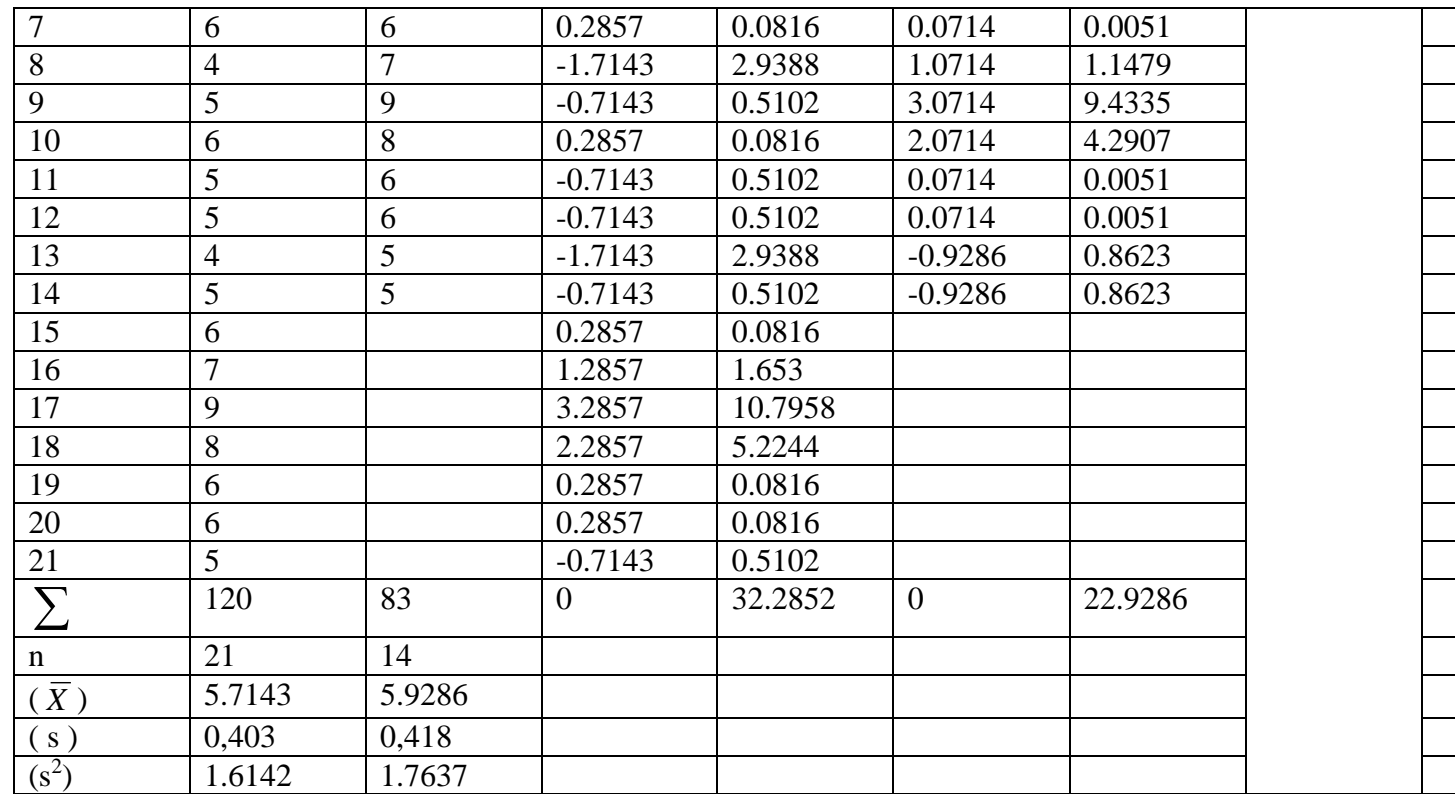

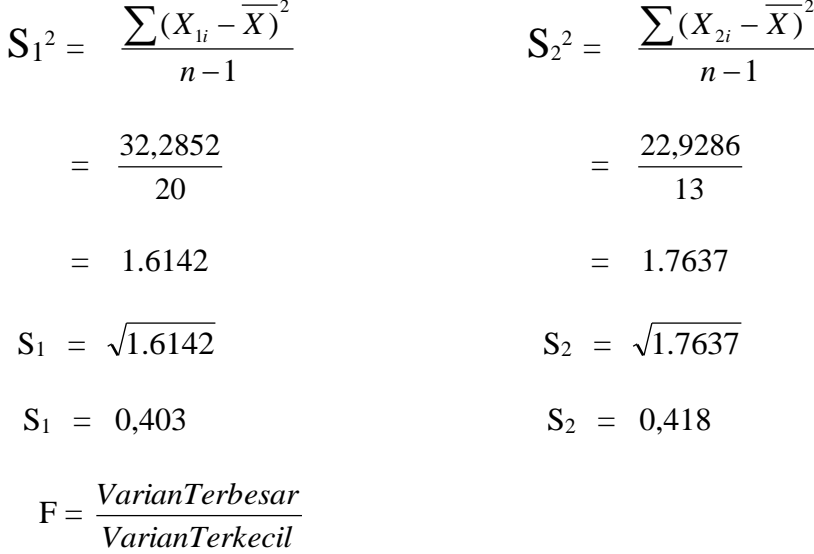

$$
F = \frac{1.7637}{1.6142}
$$

 $F = 1.0926$ 

 Harga F hitung Perlu dibandingkan dengan F table. Untuk dk pembilang 21 -1 = 20 dan dk penyebut  $14 - 1 = 13$  dengan tarap kesalahan misal 5%, maka harga F table = 2.46 Dengan demikian F tabel (2.46) > F hitung (1.0926), maka varians homogen

## **Rumus 2**.

$$
t = \frac{\overline{X}_1 - \overline{X}_2}{\sqrt{\frac{(n_1 - 1)S_1^2 + (n_2 - 1)S_2^2}{n_1 + n_2 - 2}} \left(\frac{1}{n_1} + \frac{1}{n_1}\right)}
$$
  
\n
$$
t = \frac{5.7143 - 5.9286}{\sqrt{\frac{(21 - 1)1.6142 + (14 - 1)1.7637}{21 + 14 - 2}} \left(\frac{1}{21} + \frac{1}{14}\right)}
$$
  
\n
$$
t = \frac{-0.2143}{\sqrt{\frac{32.284 + 22.928}{33}} (0.0476 + 0.0714)}
$$
  
\n
$$
t = \frac{-0.2143}{\sqrt{0.2158}} = \frac{-0.2143}{0.146} = 1.4678 \text{ (ambil harga mutlak)}
$$

Harga t hitung selanjutnya dibandingkan dengan t table. Untuk dk =  $n_1 + n_2 - 2 = 21 + 14 - 2 = 1$ 33, dengan tarap kesalahan misal 5%, maka harga t table = 2.042 Dengan demikian t tabel  $(2.042) > t$  hitung  $(1.4678)$ , Ho diterima dan Ha ditolak.

#### **2. Data bentuk Nominal dan ordinal maka statistic uji yang di gunakan**

adalah :

 **a. Chi Kuadrat**  2 **Dua sampel**

$$
\chi^{2} = \frac{n(|ad - bc| - \frac{1}{2}n)^{2}}{(a+b)(a+c)(b+d)(c+d)}
$$

Contoh.

 Dilakukan penelitian untuk mengetahui ada tidaknya perbedaan **tingkat pendidikan orang tua** dalam **menyekolahkan anaknya**. Pendidikan orang tua terbagi menjadi 2 yaitu lulus SLTA dan tidak lulus SLTA. Sampel berjumlah 180 orang, yang terbagi lulus SLTA 105 dan tidak lulus SLTA 75. Dari angket yang diberikan untuk orang tua yang Lulus SLTA, memilih Sekolah negeri 60 dan sekolah swata 45, Sedang orang tua yang tidak lulus SLTA Memilih sekolah negeri 65 sekolah swasta 10.

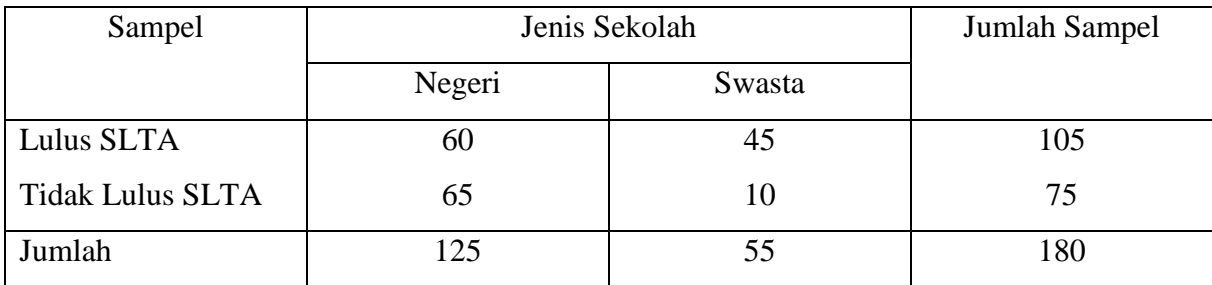

$$
\chi^{2} = \frac{n(|ad - bc| - \frac{1}{2}n)^{2}}{(a+b)(a+c)(b+d)(c+d)}
$$

$$
\chi^2 = \frac{180(|60.10 - 65.45| - \frac{1}{2}180)^2}{(60 + 45)(60 + 30)(45 + 10)(65 + 10)}
$$

$$
\chi^2 = \frac{180(|600 - 2925| - 90)^2}{(105)(90)(55)(75)}
$$

$$
\chi^2 = \frac{180(2325 - 90)^2}{(105)(90)(55)(75)}
$$

$$
\chi^2 = \frac{180(2235)^2}{(105)(90)(55)(75)}
$$

$$
\chi^2 = \frac{180(4995225)}{38981250}
$$

$$
\chi^2
$$
 = 23.0659

Dengan taraf kesalahan 5% dan dk = 1 maka harga  $\chi^2$  table = 3.841 sedang 1% = 6.635. Ternyata harga  $\chi^2$  hitung (23.0659) >  $\chi^2$  tabel (3.841)

Dengan demikian Ho ditolak dan Ha diterima.

#### **b. Fisher Exact Probability test**

Fisher Exact Probability test digunakan apabila sampel kecil

 Untuk memudahkan perhitungan dalam pengujian hipotesis, maka data hasil pengamatan perlu disusun dalam table.

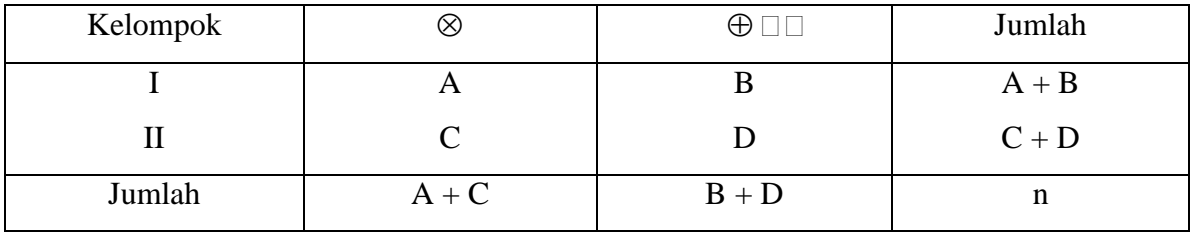

Kelompok I = Sampel 1

Kelompok II = Sampel 2

Tanda  $\Box, \oplus \otimes$  hanya sebagai klasifikasi (Tinggi Rendah, Jauh Dekat, Gelap Terang)

A B C D adalah data nominal yang berbentuk Frekwensi

Rums yanf digunakan :

$$
P = \frac{(A+B)!(C+D)!(A+C)!(B+D)!}{n!A!B!C!D!}
$$

Contoh:

Hasil penelitian kecenderungan orang kota memilih hidup mewah, dan orang desa memilih sederhana. Untuk membuktikan hal tersebut dilakukan pengumpulan data dengan menggunakan sample yang diambil secara random. Dari 6 orang kota yang diamati ternyata, 4 orang hidup mewah dan 2 orang sederhana. Selanjutnya dari 8 orang desa yang di amati, 3 orang memilih hidup mewah dan 5 orang sederhana.

Ho: Tidak terdapat perbedaan pola hidup antara orang kota dan orang desa

Ha: Tedapat perbedaan pola hidup antara orang kota dan orang desa

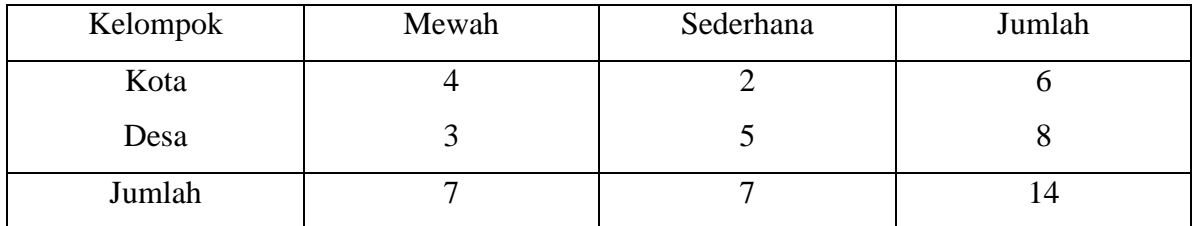

 $P = \frac{(4.12)(3.13)(4.13)}{14!4!2!3!5!}$  $(4+2)!(3+5)!(4+3)!(2+5)!$ 

 $P = \frac{(0)(0)(7)(7)}{14!4!2!3!5!}$ (6)!(8)!(7)!(7)! 720.40320.5040.5040 = ……………..

 $P = \frac{720.40320.5040.5040}{87178291200.24.2.6.120}$ 

Dengan taraf kesalahan α ditetapkan:

- a. 5% maka 0,05
- b. 10 % maka 0,1
- c. 20 % maka 0,2

Ketentuan jika P hitung lebih besar dari Tarap kesalahan yang ditentukan , maka Ho Diterima, dan Ha ditolak.

#### **c. Test Median (Median Test)**

Test Median digunakan untuk menguji Hipotesis Komparatif dua sample independent bila datanya berbentuk Nominal atau Ordinal.

a. Fisher Exact Probability tes digunakan sample kecil

b. Chi Kuadrat  $(x^2)$  tes digunakan sample besar

Maka Test Median (Median Test) digunakan sample antara Fisher dan Chi Kuadrat. Untuk dapat menggunakan test median, maka harus menghitung gabungan kedua kelompok terlebih dulu(median untuk semua kelompok) Selanjutnya di bagi dua, lihat table berikut:

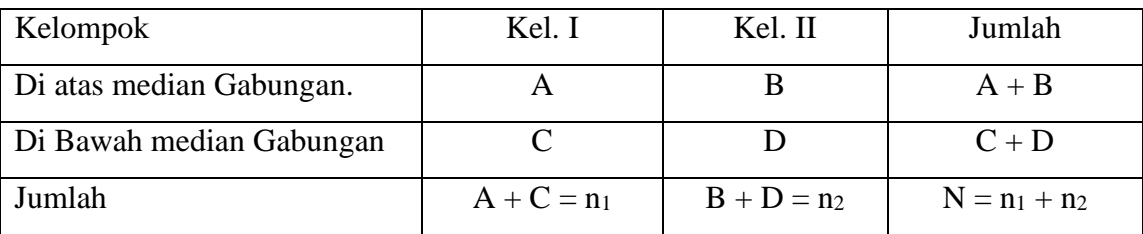

 $A =$ Banyak kasus dalam kelompok I diatas median gabung =  $1/2$  n<sub>1</sub>

 $B =$ Banyak kasus dalam kelompok II diatas median gabung =  $1/2$  n<sub>2</sub>

 $C =$  Banyak kasus dalam kelompok I dibawah median =  $1/2$  n<sub>1</sub>

 $D =$  Banyak kasus dalam kelompok II dibawah median =  $1/2$  n<sub>2</sub>

Pengujian Dapat Menggunakan Chi Kuadrat Sbb.

$$
\chi^2 = \frac{N\left[ (AD - BC) - \frac{N}{2} \right]^2}{(A+B)(C+D)(A+C)(B+D)}
$$

Keterangan:

 $Dk = 1$ 

Ho: Diterima bilaChi Kuadrat hitung ≤ table

Ha: Ditolak bilaChi Kuadrat hitung > table

Contoh:

Dilakukan penelitian untuk mengetahui penghasilan perbulan antara Pegawai Pajak dan Pegawai Kejaksaan. Berdasarkan wawancara 9 Pegawai Pajak dan 8 Pegawai Kejaksaan diperoleh data sebagai berikut:

TABEL PENGHASILAN PEG. PAJAK DAN PEG. KEJAKSAAN (Dalam Jutaan)

| N <sub>o</sub> | Pegawai Pajak | Pegawai Kejaksaan |
|----------------|---------------|-------------------|
|                | 12            | 11                |
| $\overline{2}$ | 13            | 11                |
| 3              | 14            | 12                |
|                | 15            | 14                |
| 5              | 16            | 15                |
| 6              | 17            | 16                |
|                |               |                   |

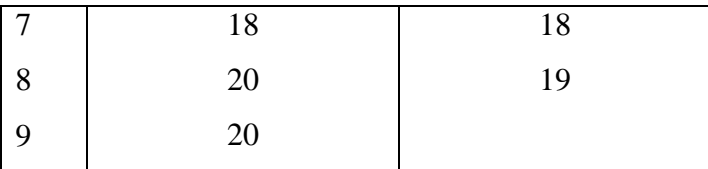

Penyelesaian

11 11 12 12 13 14 14 15 15 16 16 17 18 18 19 20 20

Median Nilai Tengah) pada untuk kelompok tersebut jatuh pada urutan ke- 9 yaitu yang nilainya 15. Berdasarkan table diaatas dapat diketahui bahwa:

- $A = 5$
- $B = 3$
- $C = 4$
- $D = 5$

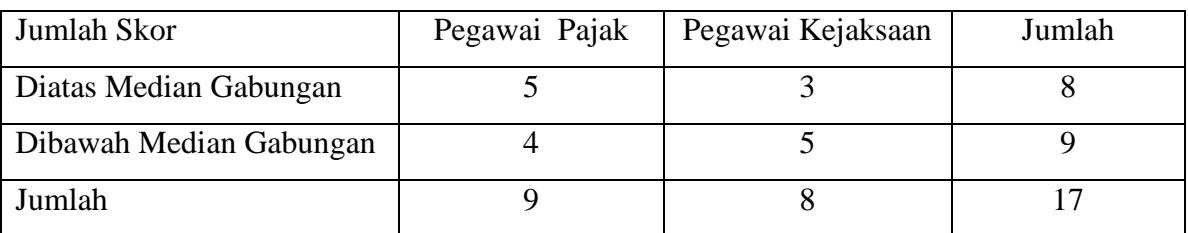

$$
\chi^2 = \frac{N\left[ (AD - BC) - \frac{N}{2} \right]^2}{(A+B)(C+D)(A+C)(B+D)}
$$

$$
\chi^{2} = \frac{17\left[(5.5 - 3.4) - \frac{17}{2}\right]^{2}}{(5 + 3)(4 + 5)(5 + 4)(3 + 5)}
$$

$$
\chi^{2} = \frac{17\left[(25-12)-\frac{17}{2}\right]^{2}}{(8)(9)(9)(8)}
$$

 $\chi^2 = \frac{17[13-8.5]^2}{(0.40)(0.40)}$ (8)(9)(9)(8)  $17[13-8.5]^{2}$ 

$$
\chi^2 = \frac{17[4.5]^2}{(8)(9)(9)(8)}
$$
  
<sub>2</sub> 344.24

$$
\chi^2 = \frac{344.24}{5184}
$$

 $\chi^2$  = 0,0664

Harga Chi Kuadrat table untuk dk = 1 dan  $\alpha$  = 5% (0,05) adalah 3,841 Sehingga harga  $\chi^2$  hitung  $(0, 0664)$  <  $\chi^2$ <sub>tabel</sub> (3.841) maka Ho: Diterima. Hal ini berarti tidak ada perbedaan yang siknifikan antara pendapatan gaji perbulan antara Pegawai Pajak dengan Pegawai Kejaksaan.

#### **PENGUJIAN HIPOTESIS ASOSIATIF (HUBUNGAN)**

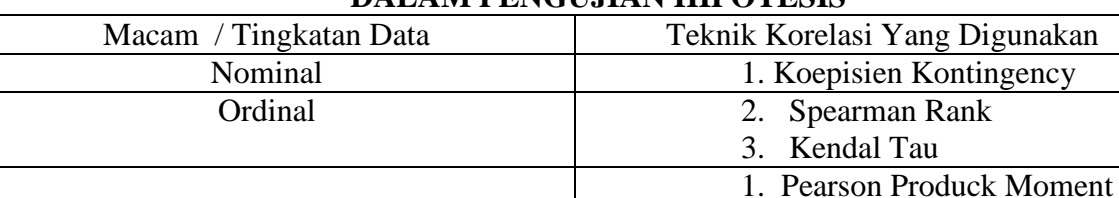

## **DALAM PENGUJIAN HIPOTESIS**

#### 1. Korelasi Product Moment

 Teknik ini digunakan untuk mencari hubungan dan membuktikan hubungan kedua variable data berbentuk rasio atau interval, dan sumber data dari kedua variable adalah sama. Ada dua rumus yang bias digunakan antara lain:

2. Korelasi Ganda 3. Korelasi Parsial

$$
r_{xy} = \frac{\sum xy}{\sqrt{(\sum x^2 y^2)}} \qquad \text{Rumus 1.}
$$

Interval dan Rasio

 $r_{xy}$  = Koefisien Korelasi

$$
\mathbf{x} = \left(X_i - \overline{X}\right)
$$

$$
\mathbf{y} = \left(Y_i - \overline{Y}\right)
$$

$$
r_{xy} = \frac{N\sum XY - \sum X\sum Y}{\sqrt{\left\{N\sum X^2 - (\sum X)^2\right\} \left\{N\sum Y^2 - (\sum Y)^2\right\}}}
$$
\n
$$
r_{xy} = \frac{n\sum x_i y_i - \sum x_i \sum y_i}{\sqrt{\left\{n\sum x_i^2 - (\sum x_i)^2\right\} \left\{n\sum y_i^2 - (\sum y_i)^2\right\}}}
$$
\nRunning 2.

Contoh:

Dilakukan penelitian untuk mengetahui hubungan antara nilai Matematika dan Fisika. Untuk keperluan tersebut diambil 15 orang secara random (acak). Matematika dilambangkan dengan X sedang Fisika Y

 $X = 8$  9 7 8 6 7 9 7 6 9 8 9 8 8 9 9 9 6 8 7 Y = 7 8 6 7 8 9 7 7 7 8 8 7 6 9 8 7 6 9 6 5

Ho: Tidak ada hubungan antara Nilai matematika dan Fisika

Ha: Terdapat hubungan antara Nilai matematika dan Fisika

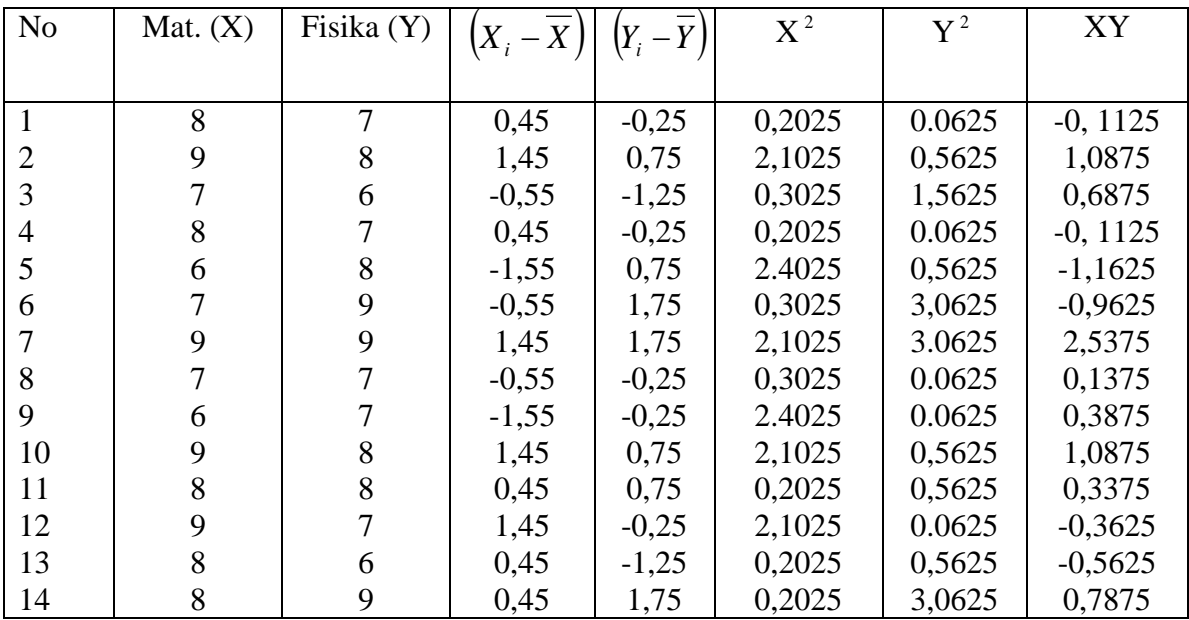

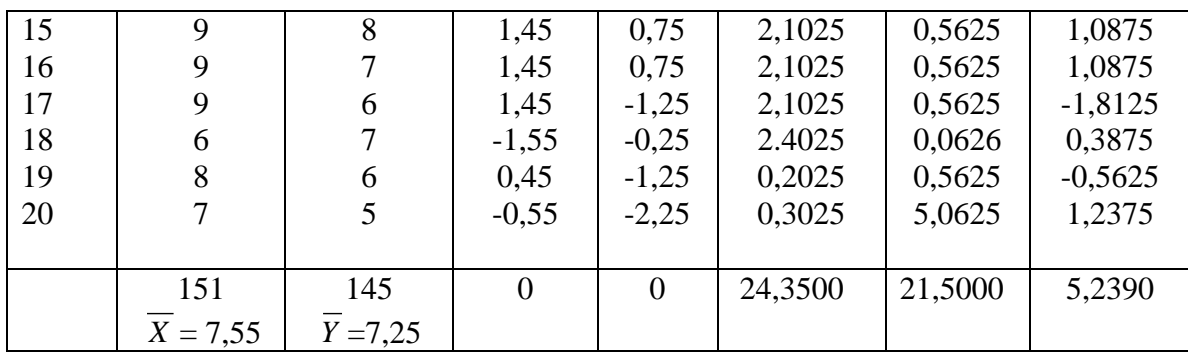

$$
r_{xy} = \frac{\sum xy}{\sqrt{(\sum x^2 y^2)}}
$$

$$
r_{xy} = \frac{5,2390}{\sqrt{(24,35.21,5)}}
$$

$$
r_{xy} = \frac{5,2390}{22,88}
$$

 $r_{xy} = 0,2289$ 

Jadi ada korelasi positif sebesar 0, 2289 antara nilai Matematika dengan Fisika. Untuk mengetahui ada tidaknya koefisien korelasi maka perlu dibandingkan dengan r table, dengan taraf kesalahan 5% dan  $N = 20$  maka harga r table = 0,4444. Ternyata harga

r hitung (0, 2289) < r tabel (0,4444), Ho diterima dan Ha ditolak. Jadi kesimpulannya tidak ada hubungan antara nilai Matematika dengan nilai Fisika

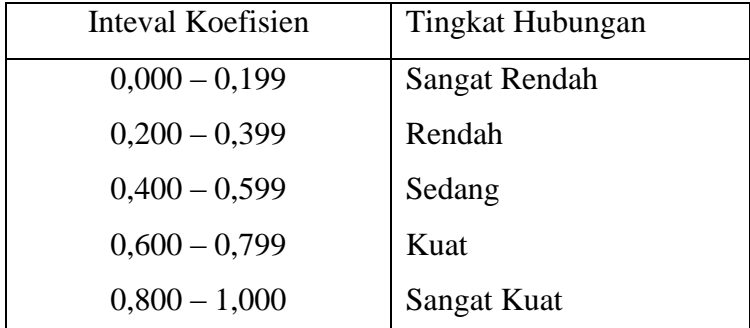

Dalam analisis korelasi ada suatu angka yang disebut Koefisien Determinasi yang besarnya adalah kuadrat dari koefisien korelasi yaitu ( $r^2$ ). Untuk contoh diatas  $r = 0.2289$  maka  $r^2 =$  $0,2289^2 = 0,05239$ 

### Contoh:

Dilakukan penelitian untuk mengetahui hubungan antara pendapatan dan pengeluaran. Untuk keperluan tersebut diambil 13 orang secara random (acak). Pendapatan dilambangkan dengan X sedang Pengeluaran Y (dan ditulis dalam jutaan).

X = 1200 1600 1300 2000 2100 1200 1800 1400 2000 2100 1300 1800 1900 Y = 700 600 1300 1500 1900 800 1600 1100 1300 1400 1000 1500 1400

Ho: Tidak ada hubungan antara pendapatan dan pengeluaran Ha: Terdapat hubungan antara pendapatan dan pengeluaran

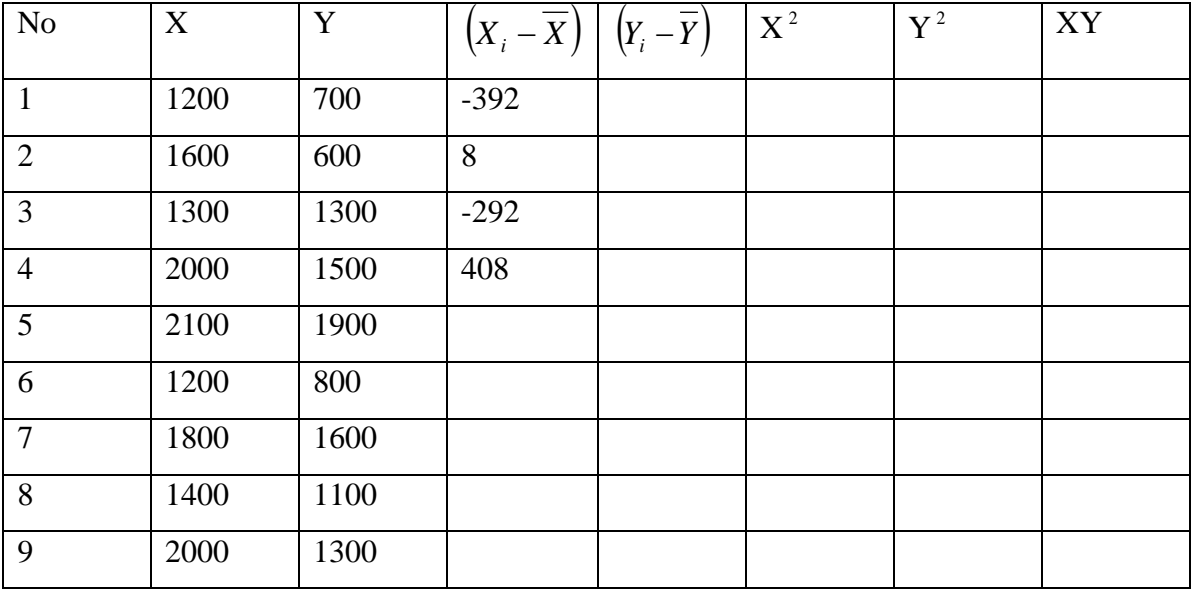

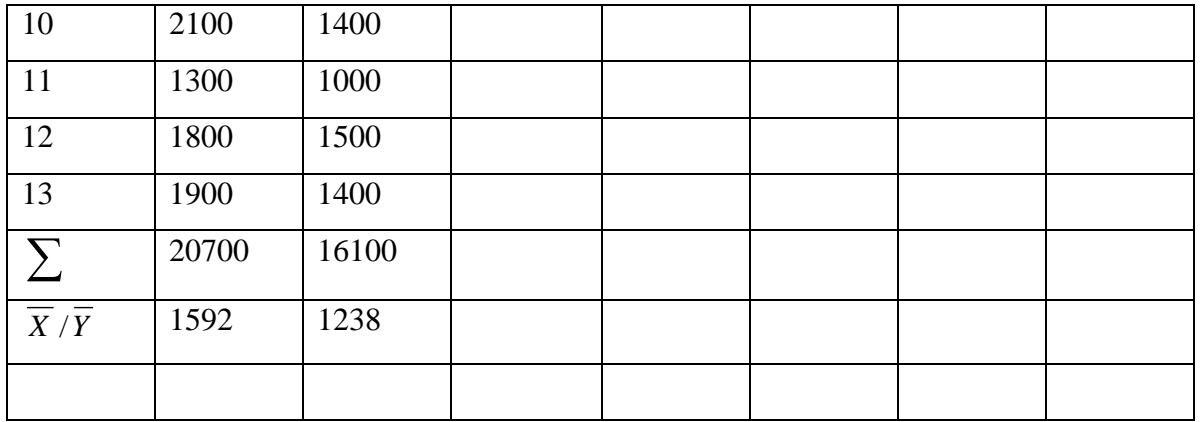

#### **Anova ( Analysis Of Varian)**

#### **1. Satu Jalan (Klasifikasi Tunggal)**

 Digunakan untuk menguji Hipotesis Komparatif k Sampel bila data berbentuk interval atau ratio.

#### **Contoh: 1**

 Dilakukan Penelitian untuk mengetahui ada tidaknya perbedaan kemampuan anak dalam mendapatkan nilai matematika. Sampel diambil dari sekolah Negeri 11 anak, Swasta 10 anak dan Aliah 9 anak.

- Ho : Tidak terdapat perbedaankemapuan anak dari tiga kelompok dalam mendapatkan nilai matematika
- Ha :Terdapat perbedaan kemapuan anak dari tiga kelompok dalam mendapatkan nilai matematika

#### **Contoh: 2**

 Dilakukan Penelitian untuk mengetahui kemampuan TNI untuk berenang dilautan bebas. Sampel diambil dari TNI Angkatan Laut 14 Orang, TNI Angkatan Udara 9 Orang dan TNI Angkatan Darat 11 Orang. Data ditulis/disajikan dalam Jam

AL = 8 9 8 6 9 7 8 9 8 9 8 9 8 7  $AU = 6$  8 6 7 8 6 7 8 8  $AD = 5$  6 8 6 7 7 8 6 8 6 7

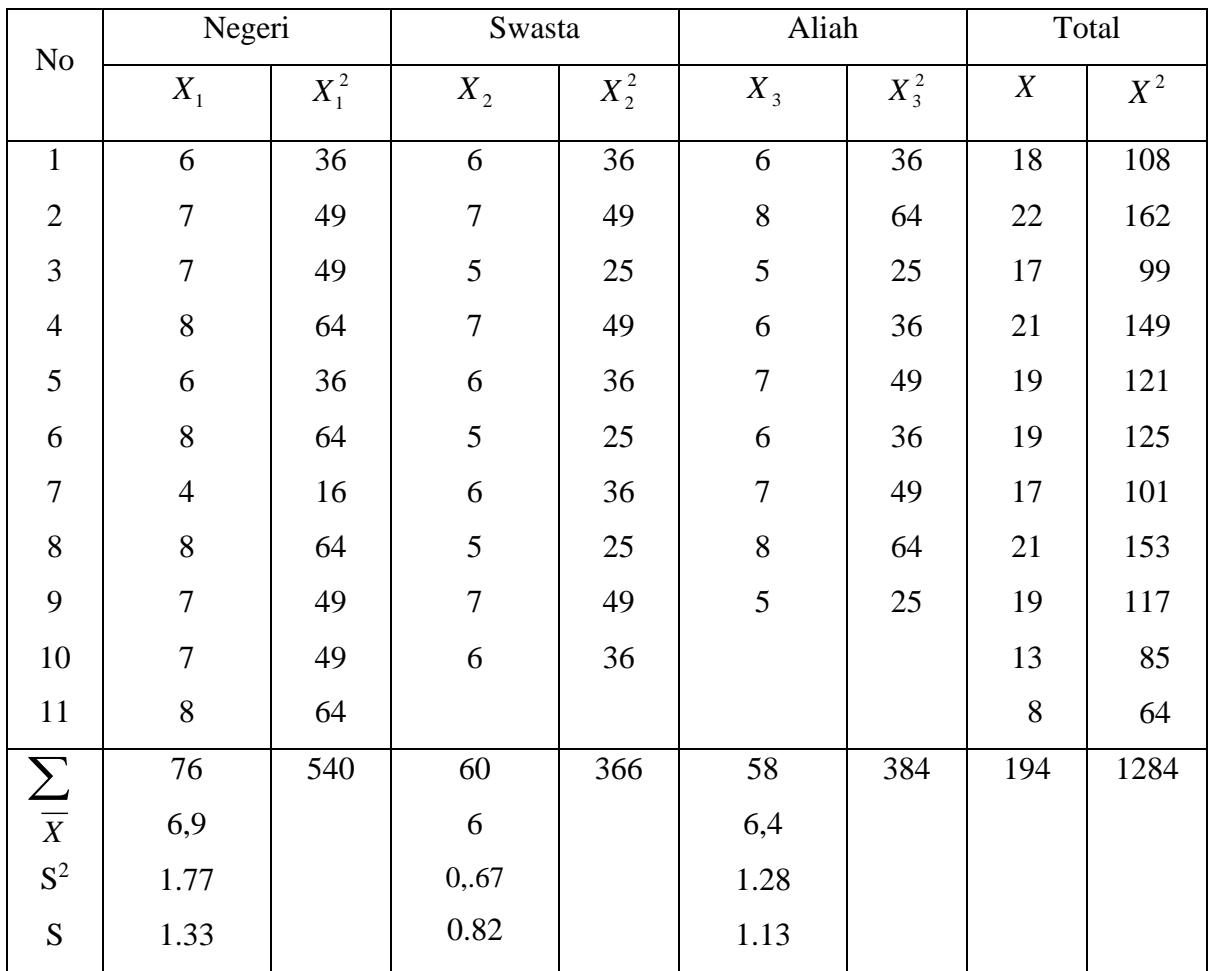

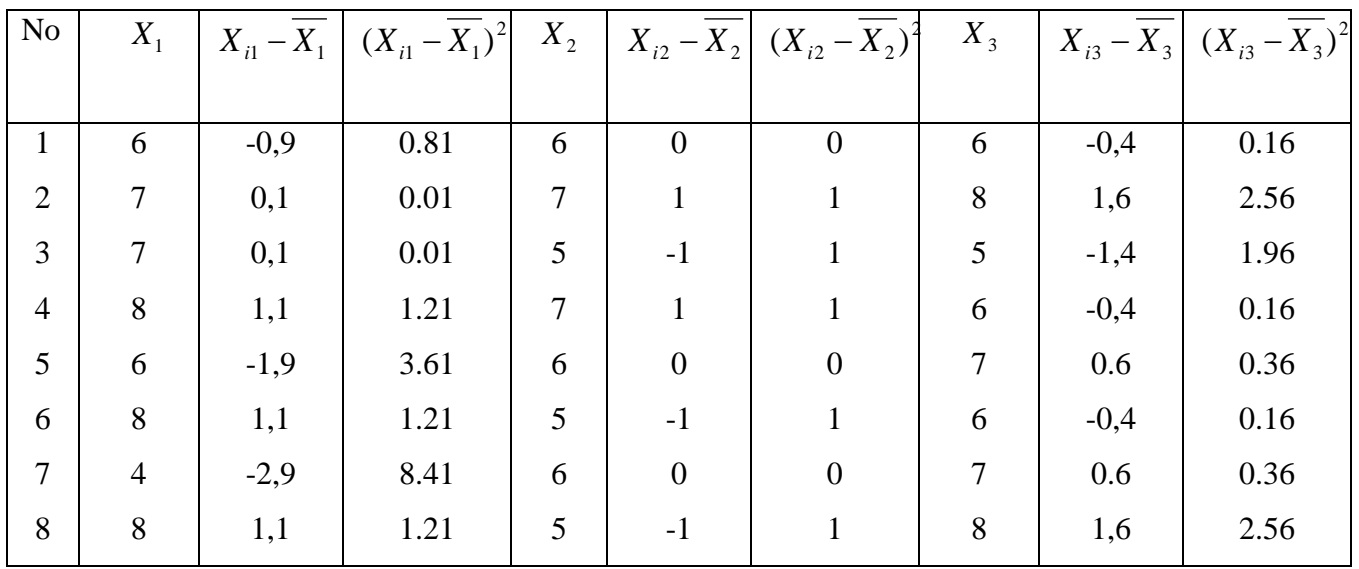

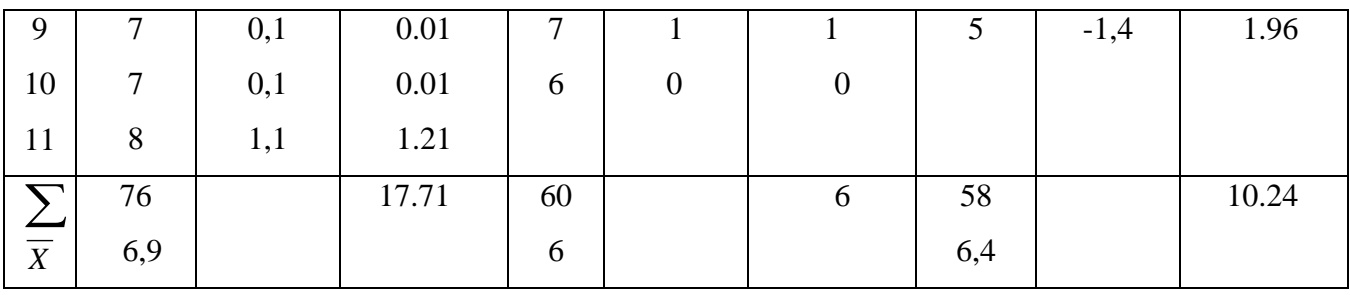

 $S_1^2 = \frac{\sum (A_{1i} (X_{1i} - \overline{X})^2$ 1  $\sum (X_{1i}$ *n*  $X_{1i}-X$  $S_2^2 = \frac{\sum (A_{2i} - A_{2i})^2}{n-1}$  $(X_{2i} - \overline{X})^2$ 2  $\sum (X_{2i}$ *n*  $\frac{X_{2i} - X}{n-1}$   $S_3^2 = \frac{\sum (X_{3i} - X_i)^2}{n-1}$  $(X_{3i} - \overline{X})^2$ 3  $\sum (X_{3i}$ *n*  $X_{3i} - X$  $S_1^2 =$ 10 17.71  $S_2^2 = \frac{6}{9}$ 6  $S_3^2 = \frac{10.2}{8}$ 10.24  $S_1^2 = 1.77$   $S_2$  $2 = 0.67$  S<sub>3</sub>  $2^2 = 1.28$  $S_1 = \sqrt{1.77}$   $S_2 = \sqrt{0.67}$   $S_3 = \sqrt{1.28}$  $S_1 = 1.33$   $S_2 = 0.82$   $S_3 = 1.13$ 

$$
F = \frac{VarianTerbesar}{VarianTerkecil} = \frac{1.77}{0.68} = 2.64
$$

Harga selanjutnya dibandingkan dengan F table dengan dk pembilang  $(11 - 1 = 10)$  dan dk penyebut  $(10 - 1 = 9)$ , Untuk 5% ternyata harga f table 3.13. Karena harga Fhitung (2,64) < Ftabel (3,13), maka varian ke Tiga sample tersebut adalah Homogen. Dengan demikian perhitungan Anova dapat dilanjutkan.

1. Menghitung JK Total

$$
JK_{\text{Total}} = \sum X_{\text{Total}}^2 - \frac{\left(\sum X_{\text{Tot}}\right)^2}{N}
$$

2. Menghitung JK Antara

$$
JK_{ant} = \frac{\left(\sum X_1\right)^2}{n_1} + \frac{\left(\sum X_2\right)^2}{n_2} + \frac{\left(\sum X_m\right)^2}{n_m} - \frac{\left(\sum X_{Tot}\right)^2}{N}
$$

3. Menghitung JK Dalam

$$
JK^{}_{\textit{Dalam}} = JK^{}_{\textit{Total}} - JK^{}_{\textit{Antar}}
$$

4. Menghitung MK Antara
$$
MK_{Antara} = \frac{JK_{Antara}}{m-1}
$$

5. Menghitung MK Dalam

$$
MK_{\text{Dalam}} = \frac{JK_{\text{Dalam}}}{N - m}
$$

$$
6. \ F_{Hitung} = \frac{MK_{Antara}}{MK_{Dalam}}
$$

- N = Jumlah Seluruh Anggota Sampel
- m = Jumlah Kelompok Sampel

1. 
$$
JK_{Total} = \sum X_{Total}^{2} - \frac{(\sum X_{Tot})^{2}}{N}
$$
  
\n $JK_{Total} = 1284 - \frac{(194)^{2}}{30}$   
\n $JK_{Total} = 1284 - 1254.53$   
\n $JK_{Total} = 29.47$   
\n2.  $JK_{ant} = \frac{(\sum X_{1})^{2}}{n_{1}} + \frac{(\sum X_{2})^{2}}{n_{2}} + \frac{(\sum X_{m})^{2}}{n_{m}} - \frac{(\sum X_{Tot})^{2}}{N}$   
\n $JK_{ant} = \frac{(76)^{2}}{11} + \frac{(60)^{2}}{10} + \frac{(58)^{2}}{9} - \frac{(194)^{2}}{30}$   
\n $JK_{ant} = 525.09 + 360 + 373.78 - 1254.53$   
\n $JK_{ant} = 4.34$ 

3.  $JK_{Dalam} = JK_{Total} - JK_{Antar}$  $JK_{Dalam} = 29.47 - 4.34$  $JK$ <sub>Dalam</sub> = 25.13 4.  $MK_{Antara} = \frac{344 \text{ At } A_{\text{n}n} \cdot \hat{A}}{m-1}$  $MK_{Antara} = \frac{JK_{Antara}}{1}$ 

$$
MK_{Antara} = \frac{4.34}{2}
$$

$$
MK_{Antara} = 2.17
$$

5. 
$$
MK_{Dalam} = \frac{JK_{Dalam}}{N - m}
$$

$$
MK_{Dalam} = \frac{25.13}{27}
$$

$$
MK_{Dalam} = 0.93
$$

6. 
$$
F_{Hitung} = \frac{MK_{Antara}}{MK_{Dalam}}
$$

$$
F_{Hitung} = \frac{2.17}{0.93}
$$

$$
F_{Hitung} = 2.33
$$

Harga F hitung selanjutnya dibandingkan dengan F table dengan dk pembilang  $(m - 1 / 3 - 1 = 2)$  dan dk penyebut  $(N - m / 30 - 3 = 27)$ , untuk 5% adalah 5,49. Karena harga Fhitung (2,33) < Ftabel (5,49), maka Ho diterima dan Ha ditolak. Jadi tidak ada perbedaan yang signifikan anatara siswa Negeri, Swasta dan Aliyah dalam mendapatkan nilai matematika

| рипин геносоны ни отерк |                                |
|-------------------------|--------------------------------|
| Macam / Tingkatan Data  | Teknik Korelasi Yang Digunakan |
| Nominal                 | 1. Koepisien Kontingency       |
| Ordinal                 | 4. Spearman Rank               |
|                         | 5. Kendal Tau                  |
|                         | 4. Pearson Produck Moment      |
| Interval dan Rasio      | 5. Korelasi Ganda              |
|                         | 6. Korelasi Parsial            |
|                         |                                |

**PEDOMAN UNTUK MEMILIH TEKNIK KORELASI DALAM PENGUJIAN HIPOTESIS**

*Bahan Ajar*

*Statistica untuk Penelitian* 

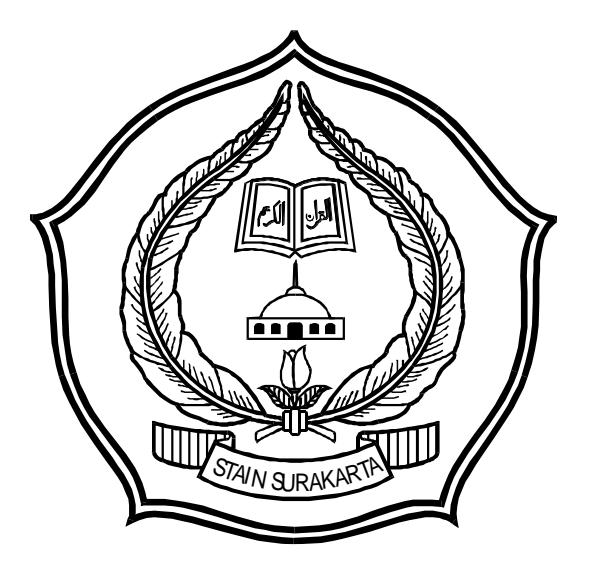

*Statistica 1 Semester Gasal*

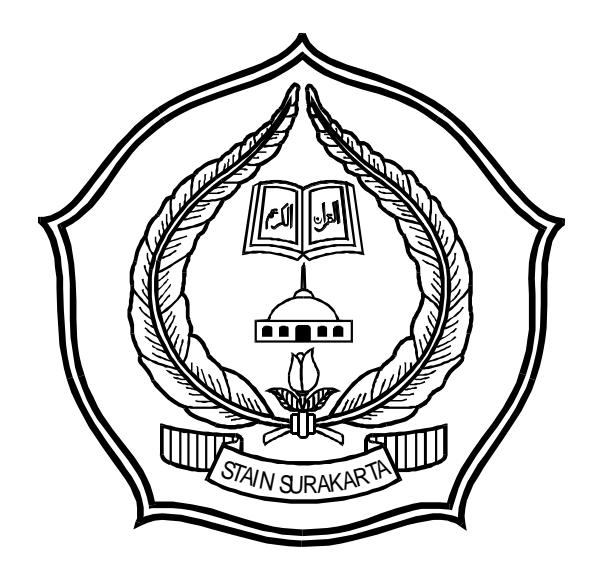

*Hardi IAIN Surakarta*

##